# <span id="page-0-0"></span>**Latest News**

#### OPSYS - Onboarding webinar for SEA 2023 Framework Contractors in the Funding and Tenders Portal

#### 08 Feb 2024

From 13 February 2024 onwards, the OPSYS ecosystem will be used to implement the Specific Contracts under SEA 2023 Framework Contracts across all stages of implementation. This includes requests for services, clarifications of requests, submission of offers, evaluation, signature of Specific Contracts and management of the contracts (including amendments). To provide guidance on OPSYS and especially on offers submissions and specific contract management, contractors are invited to join an introductory awareness webinar on:

## **29th of February 2024 from 10 am to 12 pm CET Brussels time**.

In this webinar participants will receive the necessary information regarding the OPSYS ecosystem, the functionalities in the Funding & Tender Portal and the impact of the changes from the previous Framework Contract SIEA 2018 to SEA 2023, as well as information to complete all required tasks in the Funding and Tenders Portal.

#### **Agenda:**

- Introduction to the OPSYS ecosystem (Funding and Tenders Portal)
- Key concepts, roles and terminology
- How to electronically submit offers and manage new Specific Contracts under SEA 2023 Framework Contracts in the OPSYS ecosystem (Funding and Tenders Portal)?
- Curated resources such as step-by-step guides, demos etc. by INTPA R5 OPSYS Change Management team
- Q&A with Business representatives

Please save the date and **register now** for the onboarding webinar to SEA 2023 Framework Contractors on 29 February 2024 from 10.00 a.m. to 12.00 p. m. CET Brussels time

#### **WEBEX Registration Link:**

<https://ecconf.webex.com/weblink/register/r2191e4718784d681026cd2814b38dd30>

Please note that participation is open to all representatives from the consortium leader and consortium members, therefore feel free to forward this invitation within your consortium. We recommend the participation of the Framework Contractor Manager of each consortium.

**OPSYS/eProcurement: Pre-Award 2022 -** New release in OPSYS impacting Economic Operators21 Oct 2022 Dear Users,

Please be informed about the recent release **OPSYS/eProcurement – Pre-Award 2022** in the **Funding and Tender Opportunities Portal** (for Economic Operators).

This release includes a substantial improvement on **Global Price** Requests for Specific Contracts. It is now possible for the Contracting Authority to define a list of deliverables (i.e. a list of reports/studies), against where competing Framework Contractors will submit their offers. In this case, there is no longer the need for the Contracting Authority to define expertise position(s).

Please find below an overview of the new features and improvements in eProcurement for RELEX users.**Funding and Tender Opportunities Portal A. Specific Contracts**

- The Contracting Authority is no longer obliged to specify Experts and/or Other Costs for requirements on **Global Price** Requests for Specific Contracts under Framework Contracts SIEA 2018, PSF 2019, and EVA 2020. The Contracting Authority can choose to define the requirements through **Other items defined by Contracting Authority**, and/or allow the Economic Operator to propose experts and other items not defined by the Contracting Authority for their **Financial Offer**.
- New terminology has been introduced for requirements on **Global Price** Requests for Specific Contracts, effectively replacing **Other Costs**/**Other Details.**
- This new terminology has also been implemented in eSubmission > **Tender Data** screen for Economic Operators, as well as in the generated **Fin ancial Offer**.
- If activated and extending the above, Economic Operators now have the possibility to propose experts and other items not defined by the Contracting Authority in eSubmission > **Tender Data** for their **Financial Offer**.
- The identification of the Authorising Officer is now included in the signature of **Award Letters** (best tenderer, next-best tenderer, unsuccessful tenderer) sent to Economic Operators.

#### **B. Public Procurements**

In the case of **public procurement**, the tenderer can choose any official EU language as the submission language. As a result, the submission receipt and the submission report are generated in the chosen language.

#### ------Chers Utilisateurs,

Veuillez prendre note de la nouvelle release **OPSYS / eProcurement – Pre-Award 2022** dans le **Portail des Opportunités de Financement et d'Appel d'Offres** (pour les Opérateurs Économiques).

Cette nouvelle version inclut une amélioration substantielle des Demandes pour des Contrats Spécifiques en **prix forfaitaire**. Il est désormais possible pour l'Autorité Contractante de définir une liste de livrables (c.-à-d. une liste de rapports / études), contre lequel les Contractants-Cadres concurrents soumettront leurs offres. Dans ce cas, il n'est plus nécessaire pour l'Autorité Contractante de définir le(s) poste(s) d'expertise.

Veuillez trouver ci-dessous un aperçu des nouvelles fonctionnalités et améliorations de l'eProcurement pour les utilisateurs RELEX.**Portail des Opportunités de Financement et d'Appel d'Offres**

# **A. Contrats Spécifiques**

- L'Autorité Contractante n'est plus obligée de spécifier des experts et / ou d'autres frais pour les conditions requises relatives aux Demandes pour des Contrats Spécifiques en **prix forfaitaire** sous les Contrats-Cadres SIEA 2018, PSF 2019 et EVA 2020. L'Autorité Contractante peut choisir de définir les exigences via **d'autres éléments définis par l'Autorité Contractante**, et / ou permettre à l'Opérateur Économique de proposer des experts et d'autres éléments non définis par l'Autorité Contractante pour son **Offre Financière**.
- Une nouvelle terminologie a été introduite pour les conditions requises relatives aux Demandes pour des Contrats Spécifiques en **prix forfaitaire**, remplaçant effectivement les **Autres frais** / **Autres détails.**
- Cette nouvelle terminologie introduite a également été implémenté dans l'écran eSubmission > **Tender Data** pour les Opérateurs Économiques, ainsi que dans l'**Offre Financière** générée.
- En cas d'activation et dans le prolongement de ce qui précède, les Opérateurs Économiques ont désormais la possibilité de proposer des experts et d'autres éléments non définis par l'Autorité Contractante dans eSubmission > **Tender Data** pour leur **Offre Financière**.
- L'identification de l'Ordonnateur est désormais incluse dans la signature des **Lettres d'Attribution** (meilleur soumissionnaire, deuxième meilleur soumissionnaire, soumissionnaire non retenu) envoyées aux Opérateurs Économiques.

#### **B. Marchés Publics**

Dans le cas d'une **démarche public**, le soumissionnaire peut choisir n'importe quelle langue officielle de l'UE comme langue de soumission. En conséquence, l'accusé de réception et le rapport de soumission sont générés dans la langue choisie.

#### Latest News

- [Upcoming webinar for Framework Contractors](#page-1-0)
	- <sup>o</sup> [Introductory OPSYS webinar How to participate in a call and manage a Framework Contract in the Funding and Tenders Portal?](#page-1-1)
- [Contribution Agreements module in OPSYS compulsory from February 2024. Register in one of the trilingual webinars](#page-2-0)
- [Onboarding webinar for AUDIT 2023 Framework Contractors in the Funding and Tenders Portal \(OPSYS\)](#page-4-0)
- [Onboarding webinar on the Contribution Agreement features and functionalities in the Funding and Tenders Portal](#page-4-1)
- [Contribution Agreements module in OPSYS available in initial phase on voluntary basis](#page-5-0)
- [2024 Results Reporting exercise in OPSYS | Awareness webinars for Implementing Partners in October 2023](#page-5-1)
- [OPSYS onboarding for FPI Election Observation Missions \(EOM\) Framework Contractors](#page-7-0)
- [Update in hyperlink to Calls for Proposals and Tenders publications page](#page-8-0)
- [Extension of the Framework Contract SIEA 2018 until December 2023](#page-9-0)
- [The ROM module is now integrated in OPSYS](#page-9-1)
- [e-Calls PADOR and e-Calls PROSPECT: EU Login 2-Factor Verification](#page-10-0)
	- [e-Learning Module for Implementing Partners](#page-13-0)
		- [Webinar Replay](#page-14-0)
		- [Consult the Archives](#page-16-0)

# <span id="page-1-0"></span>Upcoming webinar for Framework Contractors

# 26 Mar 2024

# <span id="page-1-1"></span>**Introductory OPSYS webinar - How to participate in a call and manage a Framework Contract in the Funding and Tenders Portal?**

In this introductory webinar, an overview of the available features for contractors in the Funding and Tenders Portal will be presented. The webinar will also give you an indication of upcoming functionalities in the portal. For Requests for Specific Contracts under Framework Contracts, registered and eligible Framework Contractors are invited to participate in a submission of offers. For each request, the shortlisted Framework Contractors **[manage their](https://wikis.ec.europa.eu/display/ExactExternalWiki/Manage+My+Invitations)  [invitations](https://wikis.ec.europa.eu/display/ExactExternalWiki/Manage+My+Invitations)**, [submit their offers](https://wikis.ec.europa.eu/display/ExactExternalWiki/Manage+My+Submissions) and [manage their contract](https://wikis.ec.europa.eu/display/ExactExternalWiki/Manage+My+Contracts) directly via the Funding and Tenders portal. [All persons who have an active PCoCo or CoCo](https://wikis.ec.europa.eu/display/ExactExternalWiki/Participant+Registration+and+User+Roles#ParticipantRegistrationandUserRoles-2.2.2Procedure) (Primary Coordinator Contact or Coordinator Contact) role within the organisation receive the notifications and have access to the invitations to participate. You will see demos in the Information System to manage invitations and submissions, electronically sign the contract, submit deliverables and more. You will also receive a package of resources (online documentation, video tutorials etc.) which you can consult after the webinar.

This is an introductory course for Framework Contractors with or without prior knowledge of OPSYS. The objective of this webinar is to provide a comprehensive overview for newcomers. Advanced practitioners of OPSYS may find it useful to attend the more detailed webinars on Results Reporting, PIC validation etc. Legal and contractual information about Framework Contracts are outside the scope of this session, the webinar will focus exclusively on the technical aspects of OPSYS and share IT-How-to information.

#### **Agenda**

- Introduction to the [Funding and Tenders Portal](https://ec.europa.eu/info/funding-tenders/opportunities/portal/screen/home) (OPSYS ecosystem)
- Context and state-of-play of OPSYS
- $\bullet$ Registering your organisation to obtain a Participant Identification Code (PIC)
- o Checking the status of your organisation's PIC
- Managing invitations to submit an EU External Action DG tender
	- Acknowledge invitation
	- Express willingness to participate
	- Create and submit an offer (via eSubmission)
- Managing your contract in the Funding and Tenders Portal
	- $\circ$  Award notification
	- <sup>o</sup> Contract signature
	- Uploading deliverables
	- Managing Amendments
	- o Reporting on progress with the logical framework (logframe) in the Funding and Tenders Portal
- Change Management Resources and closure

#### **Connection details**

### **Webinar topic:**

Introductory OPSYS webinar - How to participate in a call and manage a Framework Contract in the Funding and Tenders Portal?

#### **Date and time:**

Tuesday 26 March 2024 | 10:00 to 12:00 | (UTC+01:00) Brussels, Copenhagen, Madrid, Paris

### **Register link:**

<https://ecconf.webex.com/weblink/register/r5775db50c83816c9d2a66de2a8816c5c>

#### **Target Audience**

EU External Action DG Framework Contractors who are new users of OPSYS or would like a refresher.

# **Info**

Please bookmark this page to be informed about OPSYS related [news.](#page-0-0)

We invite you to become a member of the [OPSYS forum in Capacity4Dev](https://capacity4dev.europa.eu/groups/opsys_en) to stay connected.

# <span id="page-2-0"></span>Contribution Agreements module in OPSYS compulsory from February 2024. Register in one of the trilingual webinars

01 Feb 2024 05 Feb 2024 06 Feb 2024

Since the 2<sup>nd</sup> of October 2023, EC Operational Managers could choose to launch certain types of Contribution Agreements (CA) under EU External Actions through **OPSYS**. The participation in the **initial phase** of this rollout in OPSYS was on a **voluntary basis**. **From the 01/02/2024, the encoding of Contribution Agreements in OPSYS will become mandatory.**

The full roll-out phase starting from 1<sup>st</sup> February 2024, you can **manage information concerning your Organisation**, and **manage your Contracts** (esignature, submission of deliverables such as inception reports/progress reports/final reports, launch amendments to your Contracts, manage results and indicators) for the following types of Contribution Agreements (CA) via the **electronic workflow** (electronic signature):

(i) Single-Partner CAs (including blending other than CAFI), and

(ii) CAs with EUR as currency

You can also encode and manage the following CA types in OPSYS and ARES through a **paper workflow** (blue ink/QES signature):

(i) Multi-Partner CAs

(ii) CAs with entities having their participant identification code (PIC) linked to the LEF of another entity (the "mother entity")

(iii) CAs for financial instruments (CAFIs)

(iv) CAs signed with a partner entites that have 'specific templates' as listed below

Please note that the following CA types still need to be **created and managed outside OPSYS**:

(i) CAs with currency other than EUR

(ii) Sensitive CAs

(iii) other CAs concluded in other circumstances (grants, either through call for proposals or direct award, by the Commission in direct management or by the partner country).

Their onboarding to OPSYS/LCM will follow later when the corresponding features will become available. CAs already launched outside OPSYS via CRIS will continue to be managed in CRIS. Addenda (including top-ups) to CAs already launched/managed in CRIS will be also managed in CRIS regardless of the 1st of February deadline. A migration of those CAs and addenda to OPSYS/LCM will follow at a later stage.

To onboard entrusted entities the following webinars have been organised. You can also watch a rerun of the webinar on 28 November via this url: [https://w](https://webgate.ec.europa.eu/intpa-academy/course/view.php?id=854) [ebgate.ec.europa.eu/intpa-academy/course/view.php?id=854](https://webgate.ec.europa.eu/intpa-academy/course/view.php?id=854)

# SAVE THE DATE:

**ENGLISH** Webinar topic: OPSYS: Contribution Agreement features and functionalities Date and time: jeudi 1 février 2024 14:00 | (UTC+01:00) Brussels, Copenhagen, Madrid, Paris Register link: **<https://ecconf.webex.com/weblink/register/ra46a7e4d24b59ba596a8339ba1ea2ce7>**

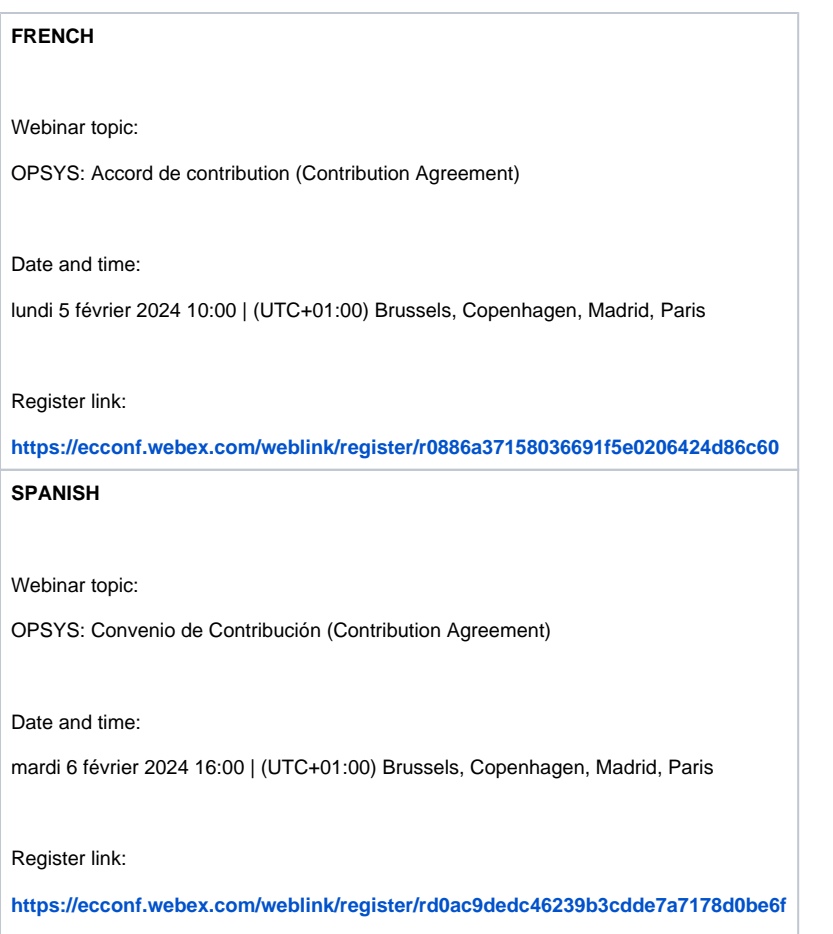

# <span id="page-4-0"></span>Onboarding webinar for AUDIT 2023 Framework Contractors in the Funding and Tenders Portal (OPSYS)

# 05 Dec 2023

From December 2023, the OPSYS ecosystem will be used to implement the Specific Contracts under AUDIT 2023 Framework Contracts across all stages of implementation. This includes requests for services, clarifications of requests, submission of offers, evaluation, signature of Specific Contracts and management of the contracts (including amendments).

To provide clarity on this matter, please join this introductory awareness webinar on 5th of December 2023 from 10 am to 12 pm CET Brussels time. In this webinar you will receive the necessary information regarding upcoming changes and receive information to complete all required steps in the Funding and Tenders Portal.

## **Agenda**:

- Introduction to the OPSYS ecosystem [\(Funding and Tenders Portal](https://ec.europa.eu/info/funding-tenders/opportunities/portal/screen/opportunities/topic-search;callCode=null;freeTextSearchKeyword=;matchWholeText=true;typeCodes=0;statusCodes=31094501,31094502,31094503;programmePeriod=null;programCcm2Id=111111;programDivisionCode=null;focusAreaCode=null;destinationGroup=null;missionGroup=null;geographicalZonesCode=null;programmeDivisionProspect=null;startDateLte=null;startDateGte=null;crossCuttingPriorityCode=null;cpvCode=null;performanceOfDelivery=null;sortQuery=sortStatus;orderBy=asc;onlyTenders=false;topicListKey=topicSearchTablePageState))
- Key concepts, roles and terminology
- How to electronically submit offers and manage new Specific Contracts under AUDIT 2023 Framework Contracts in the OPSYS ecosystem (Funding and Tenders Portal)?
- Curated resources by INTPA R5 OPSYS Change Management team
- Q&A with INTPA R3 and INTPA R5 Business representatives

**Save the date and register now** for the onboarding webinar to AUDIT 2023 Framework Contractors on Tuesday, 5 December 2023 from 10.00 a.m. to 12.00 p.m. CET Brussels time

<https://ecconf.webex.com/weblink/register/r4f2aaa4d73170a491fb35a095de559e4>

<span id="page-4-1"></span>Onboarding webinar on the Contribution Agreement features and functionalities in the Funding and Tenders Portal

#### 28 Nov 2023

An awareness webinar has been organised in English for pillar-assessed organisations on 28 November 2023 from 14h00 to 16h00 (CET).

#### **Register now:**

<https://ecconf.webex.com/weblink/register/ra0b3a60ed77d007fa4287ca1386696c5>

# <span id="page-5-0"></span>Contribution Agreements module in OPSYS available in initial phase on voluntary basis

#### Dear EC Partner,

From the 2<sup>nd</sup> of October 2023, EC operational managers can choose to encode certain types of Contribution Agreements under EU External Actions through a module in **OPSYS**. The participation in the **initial phase** of this rollout in OPSYS is on a **voluntary basis**.

#### **From 01/02/2024, the encoding in OPSYS will become mandatory**.

During this voluntary phase and as an **entrusted partner** of the European Commission, and following your prior agreement with the Contracting Authority, you will be able to sign (with or without e-signature) and manage your Contribution Agreements from the [Funding and Tender Opportunities Portal](https://ec.europa.eu/info/funding-tenders/opportunities/portal/screen/home) – the sin gle entry point for all external partners of the EC.

To sign Contracts electronically, and apart from a valid PIC (Participant Identification Code), you will need to have a LEAR (Legal Entity Appointed Representative). Should you have any questions related to PIC registration/validation and LEAR appointment for your entrusted entity, please contact [INTP](mailto:INTPA-PIC-MANAGEMENT@ec.europa.eu) [A-PIC-MANAGEMENT@ec.europa.eu](mailto:INTPA-PIC-MANAGEMENT@ec.europa.eu) for support.

In the Funding and Tenders Portal, you will be able to **manage information concerning your organisation**, and **manage your Contracts**, which includes e-signature, submission of deliverables (inception reports, progress reports, final reports, etc.), launch of amendments to your Contracts, and manage results and indicators. Please view the dedicated online documentation on our [EXACT – External Action Wiki](https://wikis.ec.europa.eu/display/ExactExternalWiki/Contribution+Agreements).

Even though this initial rollout phase of Contribution Agreements in OPSYS is on a voluntary basis, we strongly advise your participation (providing you meet the requirements to sign electronically). Your participation in this voluntary phase will contribute to the preparedness of your organisation to the full and required rollout in Q1 – 2024. Furthermore, an **extended support service and onboarding activities** will be activated to accompany you during this initial phase.

If you choose not to participate in the initial rollout phase, for any reason, there is no modification in the actual procedure for Contribution Agreements. Also note that the following Contribution Agreements are not yet managed in OPSYS, so are **not concerned by this initial rollout**:

- Contribution Agreements with Financial Instruments (**CAFI**)
- Contribution Agreements with European Bank of Reconstruction and Development (**EBRD**)
- Contribution Agreements with European Investment Bank (**EIB**)
- Contribution Agreements with World Bank Group (**WBG**)
- Contribution Agreements in foreign currency
- Contribution Agreements in direct management (including Calls for Proposals)
- Sensitive contracts (non-classified)

To support our partners in this transition, also starting from the  $2<sup>nd</sup>$  of October 2023, we have organised the following change support activities:

# **Resources for Partners:**

- **Multi-lingual awareness webinars on the Contribution Agreement features and functionalities in the Funding and Tenders Portal for Entrusted Entities**
	- One webinar in English planned for pillar-assessed organisations on 28 November 2023 from 14h00 to 16h00 (CET). Details will be published in the EXACT Wiki – [Latest News](#page-0-0) page.
	- $\degree$  Three webinars planned for Q1 and Q2 2024 open to all concerned partners. This webinar series will be held in English, French and Spanish.
- **Awareness video on Participant Identification Code (PIC)**
- $\circ$  One video explaining the PIC registration and validation process in the Funding and Tenders Portal
- **E-Learning Module: Tasks to be performed in the Funding and Tenders Portal**
	- One module with online simulations for users to practice the Contribution Agreement features and functionalities in the Funding and Tenders Portal

Details about the resources for partners will be announced after the go live of Contribution Agreements in the [EXACT Wiki Latest News Page](#page-0-0) and the [Fundi](https://ec.europa.eu/info/funding-tenders/opportunities/portal/screen/programmes/relex) [ng and Tenders Portal EU External Action page](https://ec.europa.eu/info/funding-tenders/opportunities/portal/screen/programmes/relex). All webinars will be recorded and available in [INTPA Academy](https://webgate.ec.europa.eu/intpa-academy/mod/page/view.php?id=792) under the section "Webinars" in Resources, and under the category "Financial and Contractual Procedures".

if you have questions, please contact the [EC Funding and Tender Service Helpdesk](mailto:EC-FUNDING-TENDER-SERVICE-DESK@EC.EUROPA.EU)**.** 

#### <span id="page-5-1"></span>**Welcome to OPSYS!**

# 2024 Results Reporting exercise in OPSYS | Awareness webinars for Implementing Partners in October 2023

The **Results Reporting exercise (RRE) for 2024** has been launched. The exercise will collect data on the results of interventions funded by NDICI, IPA III, DOAG and INSC, to measure the progress achieved and ensure transparency and accountability.

The **interventions** that will be covered by this exercise are those that **started before the 1 July 2023** and that are funded through the Multiannual Financial Framework 2021-2027.

This exercise takes place via the IT platform, **OPSYS**. As part of this exercise, Implementing Partners will need to:

-**Input** the **logframe** of the intervention in OPSYS (ensure that updates of baselines, targets and indicators that have been agreed are duly reflected)

-**Update** the **current values** if available. Please include the values reported in the latest financial/narrative report. Kindly note that the exercise will report on the last available data in the system. This data can be encoded in OPSYS at any time during the year, not necessarily during the Results Reporting exercise.

Updating the current values in OPSYS should be done on a regular basis. As a minimum, the values should be updated each time that the Implementing Partners submit the narrative and financial report.

To help you in the process, please find below the online resources available for log frame and data recording in OPSYS. A trilingual webinar series on this subject has also been organised:

#### **ENGLISH**

- 9 October 2023
- 10 am to 12 pm CEST
- **<https://ecconf.webex.com/ecconf/j.php?MTID=m668acdc5c6264d6291631496cdeffd7d>** (password: Opsys@2023 or 67797120 from phones and video systems)
- Access the PowerPoint presentation and video recording of the session after the webinar in INTPA Academy: **[Course: OPSYS 2024 Results](https://webgate.ec.europa.eu/intpa-academy/course/view.php?id=827)  [Reporting exercise in OPSYS | Awareness webinar for Implementing Partners \(europa.eu\)](https://webgate.ec.europa.eu/intpa-academy/course/view.php?id=827)**

#### **FRENCH**

- 17 October 2023
- 2 pm to 4 pm CEST
- **<https://ecconf.webex.com/ecconf/j.php?MTID=m8e6d7d8260d49e1a23c96e0da4701880>** (password: Opsys@2023 or 67797120 from phones and video systems)
- Access the PowerPoint presentation and video recording of the session after the webinar in INTPA Academy: **[Course: OPSYS Exercice de](https://webgate.ec.europa.eu/intpa-academy/course/view.php?id=828)  [communication des résultats 2024 dans OPSYS | Séminaire en ligne de sensibilisation pour les partenaires de mise en œuvre \(europa.](https://webgate.ec.europa.eu/intpa-academy/course/view.php?id=828) [eu\)](https://webgate.ec.europa.eu/intpa-academy/course/view.php?id=828)**

### **SPANISH**

- 20 October 2023
- 4 pm to 6 pm CEST
- **<https://ecconf.webex.com/ecconf/j.php?MTID=mc28b7fa5288b301e87aa83d05f7a644d>** (password: Opsys@2023 or 67797120 from phones and video systems)
- Access the PowerPoint presentation and video recording of the session after the webinar in INTPA Academy: **[Course: OPSYS Ejercicio de](https://webgate.ec.europa.eu/intpa-academy/course/view.php?id=829)  [presentación de informes de resultados 2024 en OPSYS | Seminario en línea de sensibilización para socios ejecutores \(europa.eu\).](https://webgate.ec.europa.eu/intpa-academy/course/view.php?id=829)**

# **PORTUGUESE**

- 24 October 2023
- 4 pm to 6 pm CEST
- **<https://ecconf.webex.com/ecconf/j.php?MTID=m3c5a436c306dc9dd6d76517b0bcd993e>** (password: Mp6ACE4b7A@ or 67622342 from phones and video systems
- Access the PowerPoint presentation and video recording of the session after the webinar in INTPA Academy: **[https://webgate.ec.europa.eu](https://webgate.ec.europa.eu/intpa-academy/enrol/index.php?id=839) [/intpa-academy/enrol/index.php?id=839](https://webgate.ec.europa.eu/intpa-academy/enrol/index.php?id=839)**

The video recording and PowerPoint presentations of these webinars will be published in INTPA Academy under Resources > Webinars. The webinar in English will be available under the section called 'Financial and Contractual Procedures'. Webinars in other EU languages will be available under the section called 'French' and 'Spanish'.

### **Step-by-Step documentation:**

**<https://wikis.ec.europa.eu/display/ExactExternalWiki/Results+and+Monitoring>**

In case you wish to consult the video recordings of past Results Data Collection Awareness Webinars for Implementing Partners, they are available in INTPA Academy:

- o **[English](https://webgate.ec.europa.eu/intpa-academy/course/view.php?id=775)** webinar
- o **[French](https://webgate.ec.europa.eu/intpa-academy/course/view.php?id=776)** webinar
- o **[Spanish](https://webgate.ec.europa.eu/intpa-academy/course/view.php?id=777)** webinar
- o **[Soumission Valeurs et Contrôl Qualité](https://intpa-r4-training.s3.eu-west-1.amazonaws.com/Webinar+to+IP+French/RR_Enregistrement+s%C3%A9ance+Soumission+et+Control+Qualit%C3%A9_20230330.mp4)**
- o **[Correspondance EURF-GAP III et Encodage Valeurs](https://intpa-r4-training.s3.eu-west-1.amazonaws.com/Webinar+to+IP+French/RR_Enregistrement+s%C3%A9ance+Correspondance+EURF-GERF_20230314.mp4)**

#### **Video tutorials :**

**<https://wikis.ec.europa.eu/display/ExactExternalWiki/e-Learning+Videos+-+OPSYS#eLearningVideosOPSYS-e-LearningVideos>**

## **FAQ**:

**<https://wikis.ec.europa.eu/display/ExactExternalWiki/FAQ+-+OPSYS>**

## **Curated list of resources:**

Please consult in particular the **[English](https://webgate.ec.europa.eu/intpa-academy/course/view.php?id=775)** webinar, it includes a demo. The video tutorials take users step by step through the process.

This specific link to documentation would be the most useful: **[https://wikis.ec.europa.eu/display/ExactExternalWiki/Logical+Framework+-](https://wikis.ec.europa.eu/display/ExactExternalWiki/Logical+Framework+-+Logframe#LogicalFramework-Logframe-4.1ManageLogframes%E2%80%93Access,CreationandSubmission) [+Logframe#LogicalFramework-Logframe-4.1ManageLogframes%E2%80%93Access,CreationandSubmission](https://wikis.ec.europa.eu/display/ExactExternalWiki/Logical+Framework+-+Logframe#LogicalFramework-Logframe-4.1ManageLogframes%E2%80%93Access,CreationandSubmission)**

Should you have technical issues while encoding the logframe in OPSYS (Funding and Tenders Portal), please contact the helpdesk via the **[contact form](https://ec.europa.eu/info/funding-tenders/opportunities/portal/screen/support/helpdesks/contact-form)** or via email: **[EC-FUNDING-TENDER-SERVICE-DESK@EC.EUROPA.EU](mailto:EC-FUNDING-TENDER-SERVICE-DESK@EC.EUROPA.EU)**

Please note that in case you have additional questions on the process, and want to verify if your interventions are concerned by this exercise, consult directly the EU Operational Manager.

We count on your cooperation and support throughout this exercise.

# <span id="page-7-0"></span>OPSYS onboarding for FPI Election Observation Missions (EOM) Framework Contractors

From 1st September 2023, the OPSYS ecosystem will be used to implement the Specific Contracts under Election Observation Missions (EOM) Framework Contracts across all stages of implementation. This includes requests for services, clarifications of requests, submission of offers, evaluation, signature of Specific Contracts, management of the contracts (amendments and administrative orders), reporting and payments.

All the contracts and requests for services launched before 1st of September will continue to be handled as they are currently. For a transition period, there will be two different methods of operation.

To provide clarity on this matter, please join this introductory awareness webinar on 5th of September 2023 from 14:30 to 16:30 Brussels time. In this webinar you will receive the necessary information regarding upcoming changes and receive information to complete all required steps with the new procedures.

#### **Agenda**:

- Introduction to the OPSYS ecosystem (**Funding and Tenders Portal**)
- Key concepts, roles and terminology
- How to manage ongoing contracts during the transition period?
- How to electronically submit offers and manage new Specific Contracts under EOM Framework Contracts in the OPSYS ecosystem (Funding and Tenders Portal)?
- Change management resources
- Q&A with FPI 6 representatives

#### **Resources**:

- **[Funding & Tenders Portal \(OPSYS Ecosystem\)](https://wikis.ec.europa.eu/display/ExactExternalWiki/Connect+to+the+Portal#ConnecttothePortal-1.4LoginandMyAccount)**
- [PIC registration and validation](https://wikis.ec.europa.eu/display/ExactExternalWiki/Participant+Registration+and+User+Roles)
- [Acknowledge Invitation](https://wikis.ec.europa.eu/display/ExactExternalWiki/Manage+My+Invitations#ManageMyInvitations-2.1VieworAcknowledgeReceiptofInvitation)
- [Express Willingness to Participate](https://wikis.ec.europa.eu/display/ExactExternalWiki/Manage+My+Invitations#ManageMyInvitations-2.2ExpressWillingnesstoParticipate)
- [Create and Submit an Offer](https://wikis.ec.europa.eu/display/ExactExternalWiki/Tender+Procedure)
- [Manage Contracts](https://wikis.ec.europa.eu/display/ExactExternalWiki/Manage+My+Contracts)

# **Connection details**:

Link to register for the webinar:

<https://ecconf.webex.com/weblink/register/r8c21cb68b02c0eaf69520e5dcbb9b3a0>

Link to join the webinar on 5 September:

<https://ecconf.webex.com/ecconf/j.php?MTID=m8f33280acfd17c59d7011aa40745dce7>

Webinar number: 2742 332 0639

Webinar password: e8xJBa5Yw\*7 (38952259 from phones and video systems)

Join by phone: +32-262-00867 Belgium Toll | +352-2730-0072 Luxembourg Toll | Access code: 2742 332 0639

# <span id="page-8-0"></span>Update in hyperlink to Calls for Proposals and Tenders publications page

Dear Colleagues,

Due to an online services migration, please take important note and update your bookmarks: the hyperlink to the **calls for proposals and tenders publications webpage**, to apply for EU external action grants or public procurement, has changed!

The new link is >> **<https://webgate.ec.europa.eu/online-services/>**

A temporary landing page has been implemented on the previous publication's webpage, and will inform any potential applicants or economic operators of the new link.

The **International Partnerships – [Looking for Funding](https://international-partnerships.ec.europa.eu/funding-and-technical-assistance/looking-funding_en)** and **[Grants](https://international-partnerships.ec.europa.eu/funding-and-technical-assistance/looking-funding/grants_en)** web pages, and other resources, have also been updated accordingly.

There is **no impact** for the publication of calls on the corporate **[Funding and Tender Opportunities Portal](https://ec.europa.eu/info/funding-tenders/opportunities/portal/screen/opportunities/topic-search;callCode=null;freeTextSearchKeyword=;matchWholeText=true;typeCodes=0,1,2,8;statusCodes=31094501,31094502,31094503;programmePeriod=null;programCcm2Id=111111;programDivisionCode=null;focusAreaCode=null;destinationGroup=null;missionGroup=null;geographicalZonesCode=null;programmeDivisionProspect=null;startDateLte=null;startDateGte=null;crossCuttingPriorityCode=null;cpvCode=null;performanceOfDelivery=null;sortQuery=sortStatus;orderBy=asc;onlyTenders=false;topicListKey=topicSearchTablePageState)**.

If you have any questions concerning this e-mail, please contact **[EC External Relations Application Support](mailto:ec-external-relations-application-support@ec.europa.eu)** (ERAS).

INTPA R5 – Data and Information Technology

**[ Avis Important ] Action extérieure de l'UE - Mise à jour dans le lien hypertexte vers la page des publications des appels à propositions et appels d'offres**

Chers Collègues,

En raison d'une migration des services en ligne, veuillez prendre note et mettre à jour vos signets : le lien hypertexte vers la **page web des publications des appels à propositions et appels d'offres**, pour postuler aux subventions ou marchés publics de l'action extérieure de l'UE, a changé !

Le nouveau lien est >> **<https://webgate.ec.europa.eu/online-services/>**

Une page d'accueil temporaire a été mise en place sur la page web de la publication précédente et informera tous les candidats potentiels ou opérateurs économiques du nouveau lien.

Les pages web **Partenariats Internationaux** – **[Recherche de Financement](https://international-partnerships.ec.europa.eu/funding-and-technical-assistance/looking-funding_en)** et de **[Subventions](https://international-partnerships.ec.europa.eu/funding-and-technical-assistance/looking-funding/grants_en)**, ainsi que d'autres ressources, ont également été mises à jour en conséquence.

Il n'y a **pas d'impact** pour la publication des appels sur le corporate **[Portail des Opportunités de Financement et d'Appels d'Offres](https://ec.europa.eu/info/funding-tenders/opportunities/portal/screen/opportunities/topic-search;callCode=null;freeTextSearchKeyword=;matchWholeText=true;typeCodes=0,1,2,8;statusCodes=31094501,31094502,31094503;programmePeriod=null;programCcm2Id=111111;programDivisionCode=null;focusAreaCode=null;destinationGroup=null;missionGroup=null;geographicalZonesCode=null;programmeDivisionProspect=null;startDateLte=null;startDateGte=null;crossCuttingPriorityCode=null;cpvCode=null;performanceOfDelivery=null;sortQuery=sortStatus;orderBy=asc;onlyTenders=false;topicListKey=topicSearchTablePageState)**.

Si vous avez des questions concernant cet e-mail, veuillez contacter **[EC External Relations Application Support](mailto:ec-external-relations-application-support@ec.europa.eu)** (ERAS).

Bien à vous,

DG INTPA R5 – Data et Technologie de l'Information

# <span id="page-9-0"></span>Extension of the Framework Contract SIEA 2018 until December 2023

# **29 Mar 2023**

**[EN]**

Dear Framework Contractors under the Framework Contract SIEA,

To ensure business continuity until the start date of the new Framework Contract SIEA 2023, all lots of the Framework Contract SIEA 2018 were extended until 31/12/2023 at the latest.

For more information regarding management of Requests for Specific Contracts (submissions) and Specific Contracts (post-award), please consult the online documentation:

<https://wikis.ec.europa.eu/display/ExactExternalWiki/Contracts+and+Procurement>

# **[FR]**

Chers Contractants-Cadres sous le Contrat-Cadre SIEA,

Afin d'assurer la continuité des activités jusqu'à la date de début du nouveau Contrat-Cadre SIEA 2023, tous les lots du Contrat-Cadre SIEA 2018 ont été prolongé jusqu'au 31/12/2023.

Pour de plus de renseignements sur la gestion des Demandes de Contrats Spécifiques (soumissions) et des Contrats Spécifiques, veuillez consulter la documentation en ligne : <https://wikis.ec.europa.eu/pages/viewpage.action?pageId=33525319>

# <span id="page-9-1"></span>The ROM module is now integrated in OPSYS

27 Feb 2023

The **Results-Oriented Monitoring (ROM) module was integrated in OPSYS recently.** This release represents the initial version of the integration of the ROM module in OPSYS, allowing to perform ROM reviews on Interventions. ROM reviews that were created and approved in the ROM module (legacy system) will have to be completed in OPSYS now.

The ROM module is a tool used by DG INTPA and DG NEAR (in HQ and in EU Delegations), for the effective management of Results-Oriented Monitoring (ROM) reviews of ongoing Interventions.

Since March 2023, **all new ROM reviews are created and managed in OPSYS**. The ROM module in OPSYS covers the full cycle of ROM reviews on Interventions. The management of ROM Experts that are selected for ROM reviews is also entirely done through OPSYS.

**INTPA D4** (Performance, Results and Evaluation; Internal Communication, Knowledge Management and Collaborative Methods) and **NEAR A4** (Coordinati on of financing instruments - performance, results, and evaluation), are in charge of the overall coordination of the ROM system.

For external users (ROM Contractors and Core Team Experts**\***), the ROM module is accessible from:

**[Funding & Tender Opportunities Portal](https://ec.europa.eu/info/funding-tenders/opportunities/portal/)** > Manage My Area (once logged-in) > under **Monitoring & Evaluation** component > **ROM**.

(**\***) Core Team Experts have access to all ROM reviews in all statuses for their respective lot.

**ROM Contractors** can perform their tasks in OPSYS, for example they can:

- access the draft ROM review from their respective ROM Workplan or ROM Reviews sections via the external Funding & Tender Opportunities Portal. ROM Core Team Experts can also access draft ROM reviews for their respective lot.
- view and extract a list of planned ROM reviews (draft, confirmed, experts selected, experts confirmed) and estimate the projects that they are able to review with the budget available under their contract.
- cancel or resume a ROM review from the confirmed ROM review based on their planning (Workplan). ROM Core Team Experts can also view confirmed ROM reviews for their respective lot.
- plan the specific missions, assign pre-approved Experts, propose mission dates etc.
- **encode this information for each ROM review via the external Funding & Tender Opportunities Portal.**
- select the Quality Control (QC) Expert in charge of supporting the mission
- signal any conflict of interest at Consortium-level (if any).
- $e$  etc.

# <span id="page-10-0"></span>e-Calls PADOR and e-Calls PROSPECT: EU Login 2-Factor Verification

16 May 2022

## **[EN]**

Dear Applicants and External Assessors,

Please take important note that from the 1<sup>st</sup> of June 2022, all applicants and external assessors will require an EU Login 2-factor verification method to access **e-Calls PADOR** and **e-Calls PROSPECT**.

If you currently have a Call in submission or evaluation in e-Calls PROSPECT, we request that you make sure that you have your EU Login 2-factor verification method activated before the above requirement and Call deadline(s).

To activate your EU Login 2-factor verification method, **[access your EU Login account](https://ecas.ec.europa.eu/cas/login)** as previously, and set-up your 2-factor verification method as instructed in the **[EU Login Guide](https://wikis.ec.europa.eu/download/attachments/33522225/MA_EU%20Login_EN.pdf)** (PDF).

May we please stress the importance of this request, so that all deadlines are reached without any possible technical restrictions linked to your login.

You may also access the online documentation, including the updated step-by-step instructions for the EU Login access and 2-factor verification to the respective system:

- **[e-Calls PADOR](https://wikis.ec.europa.eu/display/ExactExternalWiki/Manual+for+Applicants+-+e-Calls+PADOR)**
- e-Calls PROSPECT: **[Applicants](https://wikis.ec.europa.eu/display/ExactExternalWiki/Manual+for+Applicants+-+e-Calls+PROSPECT)** or **[External Assessors](https://wikis.ec.europa.eu/display/ExactExternalWiki/Manual+for+External+Assessors+-+e-Calls+PROSPECT)**

If you need any technical support, please contact **[EC External Relations Application Support](mailto:ec-external-relations-application-support@ec.europa.eu)** (ERAS).

We thank you for your collaboration.

Best regards,

DG INTPA R5 – Data and Information Technology

# **[FR]**

**e-Calls PADOR et e-Calls PROSPECT : Vérification EU Login à 2 Facteurs**

16 May 2022

Chers Demandeurs et Évaluateurs Externes,

Veuillez noter qu'à partir du **1er juin 2022**, **tous les demandeurs et évaluateurs externes** auront besoin d'une méthode de **vérification EU Login à 2 facteurs** pour accéder à **e-Calls PADOR** et **e-Calls PROSPECT**.

Si vous avez actuellement un appel en cours de soumission ou d'évaluation dans e-Calls PROSPECT, nous vous demandons de vous assurer que votre méthode de vérification EU Login à 2 facteurs est activée avant l'exigence indiquée ci-dessus et la ou les date limites de l'appel.

Pour activer votre méthode de vérification à 2 facteurs EU Login, **[accédez à votre compte EU Login](https://ecas.ec.europa.eu/cas/login)** comme précédemment et configurez votre méthode de vérification à 2 facteurs comme indiqué dans le **[Guide EU Login](https://wikis.ec.europa.eu/download/attachments/33522225/MA_EU%20Login_EN.pdf)** (PDF).

Soulignons l'importance de cette demande, afin que tous les délais soient respectés sans aucune restriction technique possible liée à votre login.

Vous pouvez également accéder à la documentation en ligne, y compris les instructions mises à jour et étape-par-étape pour l'accès à EU Login et la vérification à 2 facteurs du système respectif :

- **[e-Calls PADOR](https://wikis.ec.europa.eu/display/ExactExternalWiki/Manual+for+Applicants+-+e-Calls+PADOR)**
- e-Calls PROSPECT : **[Demandeurs](https://wikis.ec.europa.eu/display/ExactExternalWikiFR/Manuel+pour+les+Demandeurs+-+e-Calls+PROSPECT)** ou **[Évaluateurs Externes](https://wikis.ec.europa.eu/display/ExactExternalWikiFR/Guide+Rapide+pour+les+Evaluateurs+Externes+-+e-Calls+PROSPECT)**

Si vous avez besoin d'assistance technique, veuillez contacter **[EC External Relations Application Support](mailto:ec-external-relations-application-support@ec.europa.eu)** (ERAS).

Nous vous remercions de votre collaboration.

Bien à vous,

DG INTPA R5 – Data et Technologie de l'Information

**1. Introduction to OPSYS**

# OPSYS - Beginner's introduction to the OPSYS IT systems

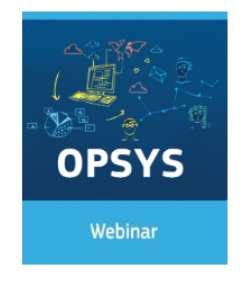

# **Awareness Webinar:**

In this introduction to the OPSYS IT Systems, an overview of the available features for implementing partners in the Funding and Tenders Portal will be presented. The same webinar content will be presented in English, French and Spanish.

Duration: 2 h

Webinar in French: OPSYS - Beginner's Introduction To The OPSYS IT **Systems** 

Webinar in Spanish: OPSYS - Introducción Para Principiantes A Los **Sistemas Informáticos OPSYS** 

**EN - [OPSYS - Beginner's introduction to the OPSYS IT systems](https://webgate.ec.europa.eu/intpa-academy/course/view.php?id=739)**

- **FR [Webinar in French: OPSYS Beginner's Introduction To The OPSYS IT Systems](https://webgate.ec.europa.eu/intpa-academy/course/view.php?id=743)**
- **SPA - [Webinar in Spanish: OPSYS Introducción Para Principiantes A Los Sistemas Informáticos OPSYS](https://webgate.ec.europa.eu/intpa-academy/course/view.php?id=744)**

**2. OPSYS - 2024 Results Reporting exercise in OPSYS | Awareness webinar for Implementing Partners**

# OPSYS - 2024 Results Reporting exercise in OPSYS | Awareness webinar for Implementing **Partners**

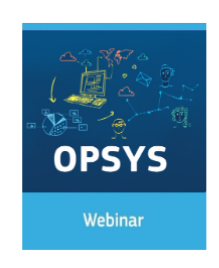

The 2024 Results Reporting exercise in OPSYS has begun. It concerns Interventions funded by NDICI, IPA III, DOAG and INSC.

Duration: 2 h

**EN - [OPSYS - 2024 Results Reporting exercise in OPSYS | Awareness webinar for Implementing Partners](https://webgate.ec.europa.eu/intpa-academy/course/view.php?id=827)**

**FR- [OPSYS - Exercice de communication des résultats 2024 dans OPSYS | Séminaire en ligne de sensibilisation pour les partenaires de mise en](https://webgate.ec.europa.eu/intpa-academy/course/view.php?id=828)  [œuvre](https://webgate.ec.europa.eu/intpa-academy/course/view.php?id=828)**

**SPA - [OPSYS - Ejercicio de informe de resultados 2024 en OPSYS | Seminario web informativo para socios de ejecución](https://webgate.ec.europa.eu/intpa-academy/course/view.php?id=829)**

**PT - [OPSYS - Exercício de coleta de dados de resultados 2024, no âmbito do sistema OPSYS](https://webgate.ec.europa.eu/intpa-academy/course/view.php?id=839)**

**3. OPSYS - Results encoding with a focus on EFSD+ indicators | Onboarding session for Financial Institutions** 

# OPSYS - Results encoding in the Funding and Tenders Portal (OPSYS) | Onboarding session for Financial Institutions

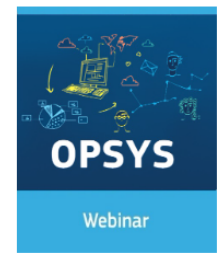

Video recording of the meeting with Financial Institutions on the use of OPSYS for results data encoding, with a focus on the EFSD+ group of indicators.

Duration: 2 h

**EN - [OPSYS - Results encoding in the Funding and Tenders Portal \(OPSYS\) | Onboarding session for Financial Institutions](https://webgate.ec.europa.eu/intpa-academy/course/view.php?id=837)**

**4. OPSYS - Introductory webinar on OPSYS with a focus on EOM 2021 | Onboarding session for EOM Framework Contractors**

# OPSYS - Introductory webinar on OPSYS to onboard EOM Contractors

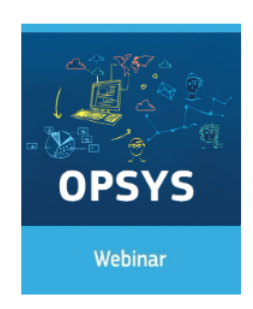

From 1 September 2023 onwards, EOM Contractors need to use the OPSYS ecosystem to implement the framework contract across all stages of implementation.

In this webinar you will receive the necessary information regarding upcoming changes and receive information to complete all required steps with the new procedures.

Duration: 2 h

**EN- [OPSYS - Introductory webinar on OPSYS to onboard EOM Contractors](https://webgate.ec.europa.eu/intpa-academy/course/view.php?id=820)**

**5. OPSYS - Introductory webinar on PIC registration and validation in OPSYS | Onboarding session** 

# OPSYS - An introductory webinar on PIC Registration and Validation in the Funding & **Tenders Portal**

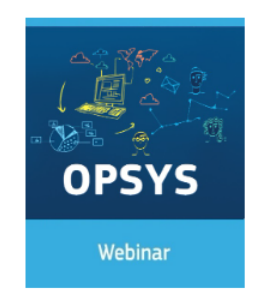

This informative webinar will focus on electronic submission (eSubmission) as it is mandatory for international open, restricted and negotiated procedures in direct management for tenders of EU External Actions DGs since March 2022. This means that paper submissions are no longer applicable for these procedures. The same content will be presented in English and Spanish.

Duration: 2 h

Webinar in Spanish: OPSYS - Un seminario web introductorio sobre el registro y la validación del CFP en el Portal de Financiación y Oferta

**EN - [OPSYS - An introductory webinar on PIC Registration and Validation in the Funding & Tenders Portal](https://webgate.ec.europa.eu/intpa-academy/course/view.php?id=731) SPA- [OPSYS - Un seminario web introductorio sobre el registro y la validación del CFP en el Portal de Financiación y Oferta](https://webgate.ec.europa.eu/intpa-academy/course/view.php?id=732)** 

**6. OPSYS - How to submit an EU External Actions tender and manage the subsequent contract in OPSYS? | Onboarding session** 

# OPSYS - eSubmission of tenders for EU External Actions

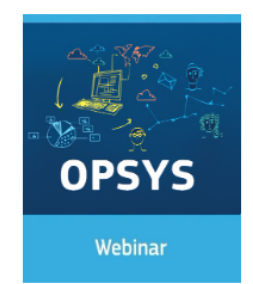

# **Awareness Webinar:**

In this webinar you will gain an understanding of how to submit an EU External Actions tender and manage the subsequent contract using the IT systems for your application process. The same webinar content will be presented in English and French.

Duration: 2 h

Webinar in French: OPSYS - eSubmission des Appels d'Offres pour les **Actions Extérieures de l'UE** 

# **EN - [OPSYS - eSubmission of tenders for EU External Actions](https://webgate.ec.europa.eu/intpa-academy/course/view.php?id=740)**

**FR- [OPSYS - eSubmission des Appels d'Offres pour les Actions Extérieures de l'UE](https://webgate.ec.europa.eu/intpa-academy/course/view.php?id=747)**

ത We encourage you to consult the **[online documentation](https://wikis.ec.europa.eu/display/ExactExternalWiki/Introduction+to+Results+and+Monitoring)**. We also invite you to enrol in the **[e-learning module](https://webgate.ec.europa.eu/intpa-academy/course/view.php?id=678)**.

# <span id="page-13-0"></span>e-Learning Module for Implementing Partners

| <b>Note</b> |                                                                                                    |  |
|-------------|----------------------------------------------------------------------------------------------------|--|
|             | Avail all webinars in INTPA Academy, click on 'Resources' in the menu and select 'eLearning'. The OPSYS related the eLearning module is<br>available in the category 'Financial & Contractual Procedures'. |  |
| RESOURCES Y |                                                                                                    |  |
| eLearning   |                                                                                                    |  |
| Webinar     |                                                                                                    |  |
| Video       |                                                                                                    |  |
|             |                                                                                                    |  |

**e-Learning Module: Encoding Interventions and Logframes in OPSYS**

### **[Link](https://webgate.ec.europa.eu/intpa-academy/course/view.php?id=678)** to the course

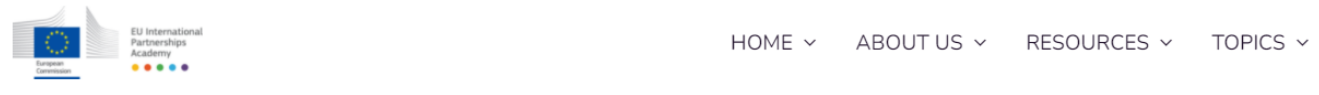

# Encoding Interventions and Logframes in OPSYS

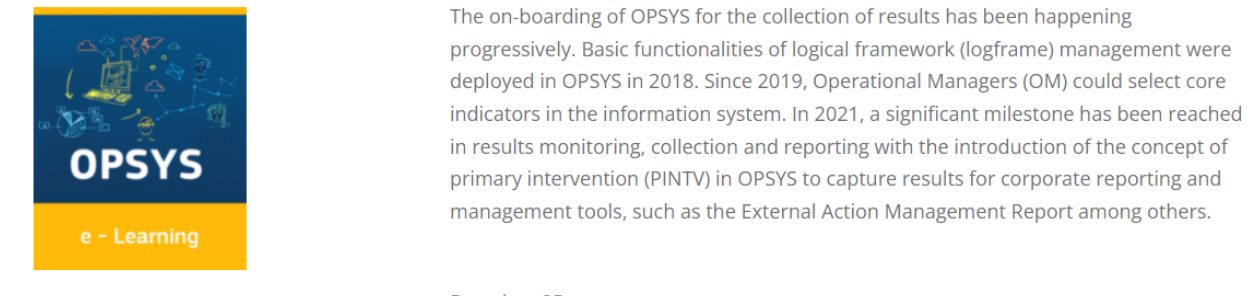

Duration: 25m

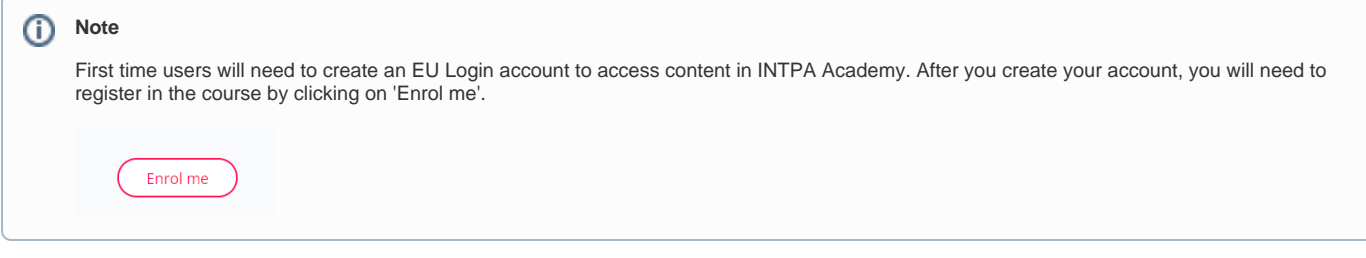

# Webinar Replay

<span id="page-14-0"></span>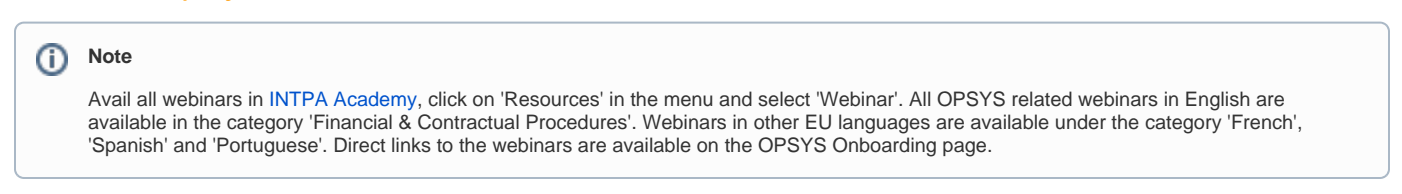

Introduction to OPSYS Ecosystem for External Partners 06 May 2021 **- Spanish** Same content as the webinar organized on **19 March 2021 below**.If you are **already an External Partner of the EC** and you wish to participate in the webinar, please send your request and full credentials to [EC-OPSYS-](mailto:EC-OPSYS-CHANGE-MANAGEMENT@ec.europa.eu)[CHANGE-MANAGEMENT@ec.europa.eu](mailto:EC-OPSYS-CHANGE-MANAGEMENT@ec.europa.eu) to receive an invitation.Introduction to OPSYS Ecosystem for External Partners 28 Apr 2021 **- French**Ce 28 Avril 2021 vous êtes invités pour un second webinaire sur « OPSYS écosystème » destiné aux partenaires externes francophones.**Agenda du webinaire :**

- Présentation des outils informatiques utilisés dans le domaine des actions extérieures de l'Union Européenne : OPSYS écosystème, Funding and Tender Opportunities Portal, TED eTendering etc.
- Les différentsrôles dans le **[Portail des Opportunités de Financement et d'Appels d'Offres](https://ec.europa.eu/info/funding-tenders/opportunities/portal/screen/home)**
- L'enregistrement de votre organisation sur le Funding and Tender Opportunities Portal
- Ressources
- $\bullet$ [Nouvelles informations sur les Cadres Logiques] Pour ce point nous sommes en attente d'un accord officiel

**Ressources :**Si vous le souhaitez, vous pouvez déjà accéder à la présentation ainsi qu'à l'enregistrement en anglais disponible sur **[Capacity4Dev](https://europa.eu/capacity4dev/opsys/events/introductory-webinar-external-partners-opsys-ecosystem)**. N' oubliez pas de vous enregistrer comme membre sur Capacity4Dev pour avoir les dernières informations sur OPSYS écosystème. Vous pouvez aussi consulter le **[EXACT Wiki](https://urldefense.com/v3/__https:/eur02.safelinks.protection.outlook.com/?url=https*3A*2F*2Fwebgate.ec.europa.eu*2Ffpfis*2Fwikis*2Fdisplay*2FExactExternalWiki&data=04*7C01*7CPFREUDENTHALER*40iom.int*7C0e2a69890ec34b18578808d88be4d8ec*7C1588262d23fb43b4bd6ebce49c8e6186*7C1*7C0*7C637413162298343730*7CUnknown*7CTWFpbGZsb3d8eyJWIjoiMC4wLjAwMDAiLCJQIjoiV2luMzIiLCJBTiI6Ik1haWwiLCJXVCI6Mn0*3D*7C1000&sdata=cfQrdD7W0J4X4ewP1sfFUh1OkJOWynOWSxRLM5qSRio*3D&reserved=0__;JSUlJSUlJSUlJSUlJSUlJSUlJSU!!DOxrgLBm!UE73-WayPpj0_Njl8jhcPBMtrs8ecTY6iAzp51Sm5VXqrWAvTUTmccIXdzCyivrosSaTS7eLJQRLwv2qmro$)** pour accéder au guide technique.Si vous êtes **déjà un partenaire externe de la CE** et que vous souhaitez participer au webinaire, veuillez envoyer votre demande et vos informations d'identification complètes à [EC-OPSYS-CHANGE-MANAGEMENT@ec.europa.eu](mailto:EC-OPSYS-CHANGE-MANAGEMENT@ec.europa.eu) pour recevoir une invitation.Introduction to OPSYS Ecosystem for External Partners 19 Mar 2021 **- English** An informative Webinar in English titled '**OPSYS Ecosystem Introduction for Implementing Partners and Contractors**' has been scheduled on e) on **Friday, 19 March 2021** from 8.30 a.m. to 10.30 a. m.The intended audience of the webinar is partners with a PIC registration number but it is not limited to this audience. The 9-digit Participant Identification Code (PIC) has to be used in all correspondence with the Commission while participating in a project proposal or in a call for tenders with eSubmission. We will mention how to register your organisation and obtain a PIC registration number during the webinar.Please find inline the **agenda** for the webinar:

- OPSYS today and tomorrow: State of Play
- Access and roles: the minimum configuration of an organisation in the Funding and Tender Opportunities Portal
- Participant Identification Code (PIC) Registration
- Resources for externals by Change Management, including video tutorials and technical guides
- Miscellaneous topics

2022 webinars

## **3. Introduction to Calls for Publication**

#### **[Link](https://webgate.ec.europa.eu/intpa-academy/course/view.php?id=613)** to the webinar replay

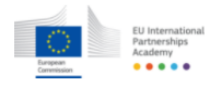

 $HOMF \vee$ ABOUT US Y RESOURCES Y TOPICS  $\sim$ 

# **OPSYS** - Introduction to Calls for Publication

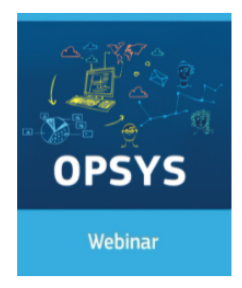

The objective of the webinar is to provide information on 'OPSYS - Introduction to Calls for Publication'

Duration: 1 h 15 m

New Webinars in May 2023 on Results Reporting in OPSYS with ROM Experts

## **[EN]**

To meet the requirements of Operational Managers and Implementing Partners, new sessions in May have been added to the schedule.

## **1. Corporate Indicators - Matching and Values**

This webinar is walking participants through what Results Reporting through Corporate indicators is, how to do it in OPSYS, including example and specific cases.

Target Audience: Operational Managers, Implementing Partners

# **Thu 11 May 2023**, **11:30 – 13:00 Brussels time**

**<https://us02web.zoom.us/meeting/register/tZcpdO2przkjEt3gP1lWCxbW6ME9BMFzY3Mc>**

**Mon 15 May 2023, 11:00 – 12:30 Brussels time**

#### **<https://us02web.zoom.us/meeting/register/tZcpdO2przkjEt3gP1lWCxbW6ME9BMFzY3Mc>**

**Tue 16 May 2023, 11:30 – 13:00 Brussels time**

#### **<https://us02web.zoom.us/meeting/register/tZMtduGtqz0qE9Ow7UkFn7fmt2FI0fbjTV4P>**

# **2**. **Submission and Quality Control**

This webinar is walking operational managers to the process to submit data to the Results Reporting and participate in the Quality Control process.

Target Audience: Operational Managers

**Wed 10 May 2023, 14:00 – 15:30 Brussels time**

**[https://us02web.zoom.us/webinar/register/WN\\_pluHj\\_M\\_ReiGz4us2BXoAg](https://us02web.zoom.us/webinar/register/WN_pluHj_M_ReiGz4us2BXoAg)**

**Wed 17 May 2023, 11:00 – 12:30 Brussels time**

**[https://us02web.zoom.us/webinar/register/WN\\_e3Vo\\_ISGRvCTKXpAQZF\\_vA](https://us02web.zoom.us/webinar/register/WN_e3Vo_ISGRvCTKXpAQZF_vA)**

**Mon 22 May 2023, 10:00 – 11:30 Brussels time**

**[https://us02web.zoom.us/webinar/register/WN\\_3BDW2AKKSe-Kw9BLqhFkQA](https://us02web.zoom.us/webinar/register/WN_3BDW2AKKSe-Kw9BLqhFkQA)**

**Wed 24 May 2023, 15:00 – 16:30 Brussels time**

**[https://us02web.zoom.us/webinar/register/WN\\_atFstnzsR0Wgf50fZ8XVbQ](https://us02web.zoom.us/webinar/register/WN_atFstnzsR0Wgf50fZ8XVbQ)**

# **[FR]**

Pour répondre aux besoins des gestionnaires opérationnels et des partenaires de mise en œuvre, des nouvelles séances ont été ajoutées au calendrier au mois de mai.

#### **1. Correspondance EURF/GAP III et encodage valeurs**

Gestionnaires Opérationnels & Partenaires de mise en œuvre

**10 mai 2023 04:00 PM Bruxelles**

**<https://us06web.zoom.us/meeting/register/tZYvcuiprzgoH9SY58XYiIT1sP3yyrTAB3VR>**

#### 2. **Soumission valeurs et Contrôle Qualité**

Uniquement pour Gestionnaires Opérationnels

**12 mai 2023 11:00 AM Bruxelles**

**<https://us06web.zoom.us/meeting/register/tZIpcuuvrTojGtf9XnIwujxvF208Jt6XEISI>**

[Top Updates](#)

# <span id="page-16-0"></span>**Consult the Archives**

#### **New Webinars in April 2023 on Results Reporting in OPSYS with ROM Experts**

**[EN]** To meet the requirements of Operational Managers and Implementing Partners, new sessions in April have been added to the schedule. **1. Corporate Indicators - Matching and Values**This webinar is walking participants through what Results Reporting through Corporate indicators is, how to do it in OPSYS, including example and specific cases.Target Audience: Operational Managers, Implementing Partners

Wed 19 April 23, 11:00 – 12:30 Brussels time

**[https://us02web.zoom.us/webinar/register/WN\\_uqOCdNSPTXuZPXGUb2K67g\(link is external\)](https://us02web.zoom.us/webinar/register/WN_uqOCdNSPTXuZPXGUb2K67g)**

 $•$  Mon 24 April 23, 14:00 - 15:30 Brussels time

# **[https://us02web.zoom.us/webinar/register/WN\\_oj7j5ZV3Q3y4GMMd0zJ0hg\(link is external\)](https://us02web.zoom.us/webinar/register/WN_oj7j5ZV3Q3y4GMMd0zJ0hg)**

 $Wed 26$  April 23, 11:00 - 12:30 Brussels time

#### **[https://us02web.zoom.us/webinar/register/WN\\_RXH5XgEeTeOvgBJ3D2qaYQ\(link is external\)](https://us02web.zoom.us/webinar/register/WN_RXH5XgEeTeOvgBJ3D2qaYQ)**

2. **Submission and Quality Control**This webinar is walking operational managers to the process to submit data to the Results Reporting and participate in the Quality Control process.Target Audience: Operational Managers

 $\bullet$  Thu 27 April 23, 11:00 - 12:30 Brussels time

**[https://us02web.zoom.us/webinar/register/WN\\_Kda\\_jFFgSSuQZcVLYx\\_k4Q\(link is external\)](https://us02web.zoom.us/webinar/register/WN_Kda_jFFgSSuQZcVLYx_k4Q)**Manual Registration (needs to be approved)

**[FR]** Pour répondre aux besoins des gestionnaires opérationnels et des partenaires de mise en œuvre, des nouvelles séances ont été ajoutées au calendrier en avril.

**1. Correspondance EURF/GAP III et encodage valeurs**Gestionnaires Opérationnels & Partenaires de mise en œuvre

Mercredi, 19 Avril 4h-5h, Heure de Brussels

**[https://us02web.zoom.us/j/87202936430?pwd=NWd2eTdLTGo5U2pHOGRxdjV5NzM2dz09\(link is external\)](https://us02web.zoom.us/j/87202936430?pwd=NWd2eTdLTGo5U2pHOGRxdjV5NzM2dz09)**Meeting ID: 872 0293 6430Passcode: 181080

Mercredi, 26 Avril 15h-16h, Heure de Brussels

**[https://us02web.zoom.us/j/84587551297?pwd=UVF4UDZ2Ri9LbWJVczNzczUzdTYwQT09\(link is external\)](https://us02web.zoom.us/j/84587551297?pwd=UVF4UDZ2Ri9LbWJVczNzczUzdTYwQT09)**Meeting ID: 845 8755 1297Passcode: 635031

2. **Soumission valeurs et Contrôle Qualité**Uniquement pour Gestionnaires Opérationnels

Lundi 11 April, 4h – 5h, heure de Brussels

**<https://us05web.zoom.us/j/86987459410?pwd=SU5VSG5wZU0xK2xEOHlMYUpac3BLdz09>**(link is external)ID de réunion : 869 8745 9410Code secret : jTPz7C

Jeudi 27 April, 10h-11h, heure de Brussels

**<https://us05web.zoom.us/j/88505071360?pwd=d0tzZnNMbVBtWWNOSm9LNDYyd2hlUT09>**(link is external)ID de réunion : 885 0507 1360Code secret : 66PMnu

**El seminario web del 6 de abril ha sido reprogramado para el 20 de abri | Spanish Webinar on OPSYS rescheduled from 6/4 to 20/4**

#### 20 Apr 2023

# **[SPA]**

Estimados Socios de Ejecución,El seminario web del 6 de abril ha sido reprogramado para el 20 de abril (sin cambiar el horario) después de las vacaciones de Pascuas.

Por favor, encuentre en línea la url para acceder a la sesión sobre el tema: campaña de recopilación de datos**[https://ecconf.webex.com/weblink/register](https://ecconf.webex.com/weblink/register/rdafa25e5a08ea80dedd8e9a3a98f7a14) [/rdafa25e5a08ea80dedd8e9a3a98f7a14](https://ecconf.webex.com/weblink/register/rdafa25e5a08ea80dedd8e9a3a98f7a14)**La grabación del vídeo y la presentación en PowerPoint estarán disponibles en INTPA Academy:**[OPSYS - Serie](https://webgate.ec.europa.eu/intpa-academy/course/view.php?id=777)  [De Seminarios Web Sobre Recopilación De Datos De Resultados Para Socios Implementadores](https://webgate.ec.europa.eu/intpa-academy/course/view.php?id=777)**

Por favor, hágase miembro en **[Capacity4Dev](https://europa.eu/capacity4dev/opsys)** para mantenerse conectado con respecto a OPSYS.GraciasSaludos cordiales,Equipo de Gestión del Cambio, DG INTPA R5 - Tecnología de datos e información

# **[EN]**

Dear Implementing Partners,

The webinar on April 6 has been rescheduled after the Easter holidays on April 20 at the same time.Please find inline the url to access the session on the topic "Results Data Collection in OPSYS": **<https://ecconf.webex.com/weblink/register/rdafa25e5a08ea80dedd8e9a3a98f7a14>**The video recording and PowerPoint presentation will be available in INTPA Academy after the webinar: **[OPSYS - Webinar Series on Results Data Collection for Implementing](https://webgate.ec.europa.eu/intpa-academy/enrol/index.php?id=777)  [Partners](https://webgate.ec.europa.eu/intpa-academy/enrol/index.php?id=777)**We encourage you to become a member of **[Capacity4Dev](https://europa.eu/capacity4dev/opsys)** to stay connected regarding OPSYS. Thank you.

Kind regards,

OPSYS Change Management TeamDG INTPA R5 - Data and information technology

**Awareness Webinar series in EN, FR, SPA on the Results Data Collection Campaign for advanced users of OPSYS - by the OPSYS Change Management Team**

**English version**

This year for the first time, **the annual results data collection will take place entirely in OPSYS**. To support Implementing Partners, a trilingual awareness webinar series on the **Results Data Collection Campaign in OPSYS** has been organised. The same content will be presented in English, French and Spanish. This webinar series is brought to you by the **OPSYS Change Management team (DG INTPA R5)** in collaboration with the Unit for Performance, Results and Evaluation **(DG INTPA D4)**, the Unit for Coordination of Financing Instruments - performance, results and evaluation **(DG NEAR A4)** and Unit for Budget, Finance, Relations with other Institutions **(FPI 4)**. As you know, the Commission needs to capture and report on results in the field of external cooperation which stems not only from Article 33 of the Financial Regulation but also from its own policy on budgetary performance. It is hence essential to source credible evidence and verifiable results to provide greater transparency on results for all stakeholders. **The upcoming results data collection will cover primary interventions funded under MFF 2014-2020 that started before 01/01/2022 and which have an EU contribution above EUR 750,000. This threshold does not apply to FPI** as the Service will report 100% on all its interventions. **This year's sample will still not include interventions from the EU Trust Funds (EUTF)** however it can be expected to happen in OPSYS next year. These webinars will prepare you for the upcoming tasks. Please note that the full reporting on results achieved with funds under the MFF 2021-20276 is expected to start in the forthcoming exercise in one year's time. They are hence outside the purview of this year's exercise. Please note that the aggregated data collected for the indicators of the EU Results Framework and IPA Performance Framework and the FPI Results Framework will be used for reporting in the Annual Report on implementation of the European Union's instruments for financing external actions in 2022 and other reporting. It will also support the strategic evaluation of MFF 2014-20 instruments and provide trends for the Mid-Term Review of NDICI-Global Europe and IPA III. In this context, the support of Implementing Partners to encode details in the logical frameworks and add the latest results in OPSYS is essential. Please encourage your Implementing Partners join this advanced webinar and/or watch the video recording to be informed about the specificities of this results reporting campaign.

#### **Agenda**

- Context of the Results Data Collection Campaign
- What is your role as an Implementing Partner in the Results Reporting exercise?
- How to select and contribute to the corporate indicators used for reporting in OPSYS?
- Deadlines
- Encoding the logframe and results in OPSYS (Funding and Tenders Portal) Demo
- Change Management resources
- Support
- Q&A

**English** 21 March 2023 | 10 am to 12 pm CET **Connection:**Join the webinar via the below URL on Webex:**[https://ecconf.webex.com/weblink/register](https://ecconf.webex.com/weblink/register/re19195bf29dab462b2842d4c1bf9d327) [/re19195bf29dab462b2842d4c1bf9d327](https://ecconf.webex.com/weblink/register/re19195bf29dab462b2842d4c1bf9d327)**(link is external)**Presentation:**The video recording of the webinar and PowerPoint presentation will be available in INTPA Academy:**[OPSYS - Results Data Collection Webinar Series For Implementing Partners](https://webgate.ec.europa.eu/intpa-academy/course/view.php?id=775)**

**French** 28 March 2023 | 2 pm to 4 pm CET **Connection:**Join the webinar via the below URL on Webex:**[https://ecconf.webex.com/weblink/register](https://ecconf.webex.com/weblink/register/rd4ea8b0f99929cb3cfe32dd6464c6d98) [/rd4ea8b0f99929cb3cfe32dd6464c6d98](https://ecconf.webex.com/weblink/register/rd4ea8b0f99929cb3cfe32dd6464c6d98)**(link is external)**Presentation:**The video recording of the webinar and PowerPoint presentation will be available in INTPA Academy:**[OPSYS - Série De Webinaires Sur La Collecte De Données Sur Les Résultats Pour Les Partenaires De Mise En Œuvre](https://webgate.ec.europa.eu/intpa-academy/course/view.php?id=776) Spanish** 20 April 2023 | 4 pm to 6 pm CET **Connection:**Join the webinar via the below URL on Webex:**[https://ecconf.webex.com/weblink/register](https://ecconf.webex.com/weblink/register/rdafa25e5a08ea80dedd8e9a3a98f7a14) [/rdafa25e5a08ea80dedd8e9a3a98f7a14P](https://ecconf.webex.com/weblink/register/rdafa25e5a08ea80dedd8e9a3a98f7a14)resentation:**The video recording of the webinar and PowerPoint presentation will be available in INTPA Academy:**[OPSYS - Serie De Seminarios Web Sobre Recopilación De Datos De Resultados Para Socios Implementadores](https://webgate.ec.europa.eu/intpa-academy/course/view.php?id=777)**For the text in French and Spanish please click here.

#### **Webinars by ROM Experts**

**In addition to the trilingual webinar series above, ROM Experts have scheduled sessions for Implementing Partners on the following topics in English and French:** 

- Logframe and Current Value encoding
- Submission and Quality Control
- Corporate Indicators Matching and Values

All sessions have been scheduled in the month of March 2023. You can consult details about the sessions and register for a session by clicking **[here](https://ec.europa.eu/info/funding-tenders/opportunities/portal/screen/support/news#21821)** or scrolling below. Please feel free to circulate this link with other Implementing Partners who can benefit from these sessions. ---

#### **French version**

Chers Partenaires de Mise en œuvre,

Cette année, pour la première fois, la collecte annuelle de données des résultats se fera **entièrement** dans OPSYS. Pour soutenir les partenaires de mise en œuvre, l'équipe de gestion du changement OPSYS (DG INTPA R5) en collaboration avec DG INTPA D4, DG NEAR A4 et FPI4 vous invite pour une série de webinaires trilingues sur la campagne de collecte de données des résultats dans OPSYS. Le même contenu sera présenté en anglais, français et espagnol.Comme vous le savez, la Commission est tenue à communiquer les résultats dans le domaine de la coopération extérieure qui découlent non seulement de l'article 33 du règlement financier, mais aussi de sa propre politique en matière de performance budgétaire. Il est donc essentiel de recueillir des preuves crédibles et des résultats vérifiables pour assurer une plus grande transparence des résultats pour tous les intervenants.La collecte de données des résultats pour l'année 2022 couvrira les interventions primaires financées au titre du CFP 2014-2020 qui ont débuté avant le 01/01/2022 et qui ont une contribution de l'UE supérieure à 750 000 euros. Ce seuil ne s'applique pas à FPI puisque le Service prendra en compte toutes ses interventions. L'échantillon de cette année n'inclura toujours pas les interventions des fonds fiduciaires de l'UE (EUTF), mais on peut s'attendre à ce que cela soit inclus dans OPSYS l'année prochaine. Ces webinaires vous prépareront aux tâches à venir. Veuillez noter que le rapport complet sur les résultats obtenus avec les fonds dans le cadre du CFP 2021-20276 devrait commencer dans le prochain exercice l'année prochaine. Elles ne font donc pas partie de l'exercice en cours.Veuillez noter que les données agrégées recueillies pour les indicateurs seront utilisées dans plusieurs rapports. Il soutiendra également l'évaluation stratégique des instruments du CFP 2014-2020 et fournira des tendances pour l'examen de mi-parcours de NDICI-Global Europe et IPA III. Dans ce contexte, votre soutien en tant que partenaires de mise en œuvre pour encoder les cadres logiques et ajouter les derniers résultats dans OPSYS, est essentiel.Veuillez participer à ce webinaire ou regarder l'enregistrement vidéo pour être informé des spécificités de cette campagne. N'oubliez pas de devenir membre du **[Forum OPSYS](https://europa.eu/capacity4dev/opsys)** dans Capacity4Dev pour rester connecté. Bien à vous, OPSYS Change ManagementINTPA R5 - Data and Information TechnologyDirectorate-General for International Partnerships

**Sauver la date : Anglais**21 mars 2023 | De 10 h à 12 h (HEC)**Français** 28 mars 2023 | 14 h à 16 h (HEC)**Espagnole**20 avril 2023 | 16 h à 18 h (HEC) **Ordre du jour :**

- Contexte de la campagne
- Quel est votre rôle en tant que partenaire de mise en œuvre dans cet exercice
- Comment sélectionner et contribuer aux indicateurs
- Délais
- Encodage du cadre logique et des résultats dans OPSYS (Portail de financement et d'appels d'offres)
- Ressources
- Soutien
- Questions et réponses

**Connection :** Rejoignez le webinaire via l'URL ci-dessous sur Webex :**[https://ecconf.webex.com/weblink/register](https://ecconf.webex.com/weblink/register/rd4ea8b0f99929cb3cfe32dd6464c6d98) [/rd4ea8b0f99929cb3cfe32dd6464c6d98](https://ecconf.webex.com/weblink/register/rd4ea8b0f99929cb3cfe32dd6464c6d98) Présentation :**L'enregistrement vidéo et la présentation PowerPoint seront disponibles dans INTPA Academy :**[O](https://webgate.ec.europa.eu/intpa-academy/course/view.php?id=776) [PSYS - Série De Webinaires Sur La Collecte De Données Sur Les Résultats Pour Les Partenaires De Mise En Œuvre](https://webgate.ec.europa.eu/intpa-academy/course/view.php?id=776)**

#### **Spanish version**

Estimados Socios de Ejecución,

Este año, por primera vez, la recopilación de datos de resultados anuales tendrá lugar **totalmente** en OPSYS. Para apoyar a los socios de ejecución, el equipo de gestión del cambio de OPSYS (DG INTPA R5) en colaboración con DG INTPA D4, DG NEAR A4 y FPI4 le invita a participar en una serie de seminarios relativos a la campaña de recopilación de datos de resultados en OPSYS. El mismo contenido se presentará en inglés, francés y español.La Comisión está obligada a recoger e informar sobre los resultados en el ámbito de la cooperación exterior que se deriva no sólo del Artículo 33 del Reglamento financiero, sino también de su propia política en materia de resultados presupuestarios. Por lo tanto, es esencial obtener pruebas fidedignas y resultados verificables para conseguir mayor transparencia de los resultados para todos.La próxima recopilación de datos de resultados para el año 2022 abarcará las intervenciones primarias financiadas en el marco del MFP (Marco financiero plurianual) 2014-2020 que comenzaron antes del 01/01 /2022 y que cuentan con una contribución de la UE superior a 750.000 euros. Este umbral no se aplica a FPI ya que el Servicio cubrirá el 100% de sus intervenciones. La muestra de este año todavía no incluirá intervenciones de los Fondos Fiduciarios de la UE (EUTF). Sin embargo, se puede esperar que se integrara en OPSYS el próximo año. Estos webinarios le prepararán para las próximas tareas. Tenga en cuenta que se espera que el reporting completo sobre los resultados obtenidos con los fondos del MFP 2021-2027 empiece el próximo ejercicio dentro de un año. Por lo tanto, quedan fuera del ámbito del ejercicio actual.Le avisamos que los datos agregados recopilados para los indicadores del EU Results Framework (marco de resultados de la UE) y del IPA Performance Framework (marco de resultados del IAP) y el FPI Results Framework (marco de resultados del FPI) se utilizarán para el reporting en el Informe Anual sobre la ejecución de los instrumentos de la Unión Europea para la financiación de la Acción Exterior en el 2022 y en otros informes. También apoyará la evaluación estratégica de los instrumentos del MFP 2014-2020 y proporcionará tendencias para la revisión intermedia de NDICI-Global Europe e IPA III. En este contexto, su apoyo como socios de ejecución para codificar detalles en los marcos lógicos y agregar los últimos resultados en OPSYS es esencial.Por favor únase a este webinario y/o vea la grabación del video para ser informado sobre las especificidades de esta campaña de reporting sobre resultados. No olvide convertirse en miembro del **[Foro OPSYS](https://europa.eu/capacity4dev/opsys)** en Capacity4Dev para mantenerse conectado. Atentamente,OPSYS Change ManagementINTPA R5 - Data and Information TechnologyDirectorate-General for International Partnerships

#### **Apunte las fechas en:**

#### **Inglés**

21 de marzo de 2023 | 10 am a 12 pm CET

## **Francés**

28 de marzo de 2023 | 2 pm a 4 pm CET

## **Español**

20 de abril de 2023 | 4 pm a 6 pm CET

# **Orden del día:**

- Contexto de la campaña de recopilación de datos
- ¿Cuál es su función como socio de ejecución en el ejercicio de reporting sobre los resultados?
- $\bullet$ ¿Cómo seleccionar y contribuir a los indicadores estándares utilizados para el reporting en OPSYS?
- Plazos
- Codificación del marco lógico y resultados en OPSYS (Funding & Tender Opportunities Portal F&TP)
- Recursos de gestión del cambio
- Apoyo
- Preguntas y respuestas

**Conexión:** Únase al webinario en Webex:**<https://ecconf.webex.com/weblink/register/rdafa25e5a08ea80dedd8e9a3a98f7a14>Presentación:**La grabación de video y la presentación en PowerPoint estarán disponibles en INTPA Academy:**[OPSYS - Serie De Seminarios Web Sobre Recopilación](https://webgate.ec.europa.eu/intpa-academy/course/view.php?id=777)  [De Datos De Resultados Para Socios Implementadores](https://webgate.ec.europa.eu/intpa-academy/course/view.php?id=777)**

### **Webinars on Results for Implementing Partners - by ROM Experts**

# **English version**

Please find below the list of webinars for Results Reporting. Each webinar with the same name, will be the same. There are three different webinar, with at least three sessions each:

- Logframe and Current Value encoding
- Submission and Quality Control
- Corporate Indicators Matching and Values

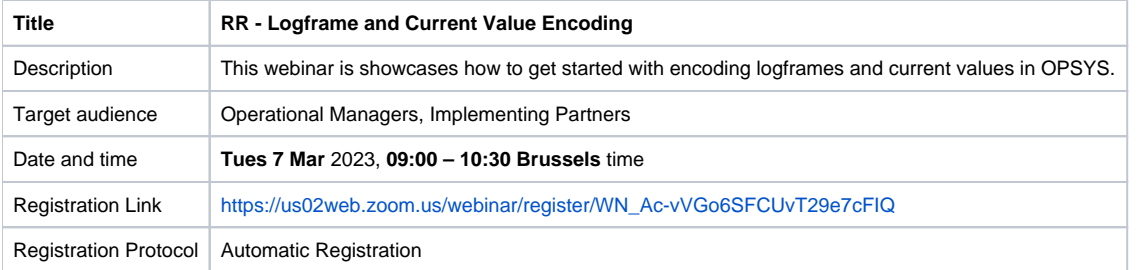

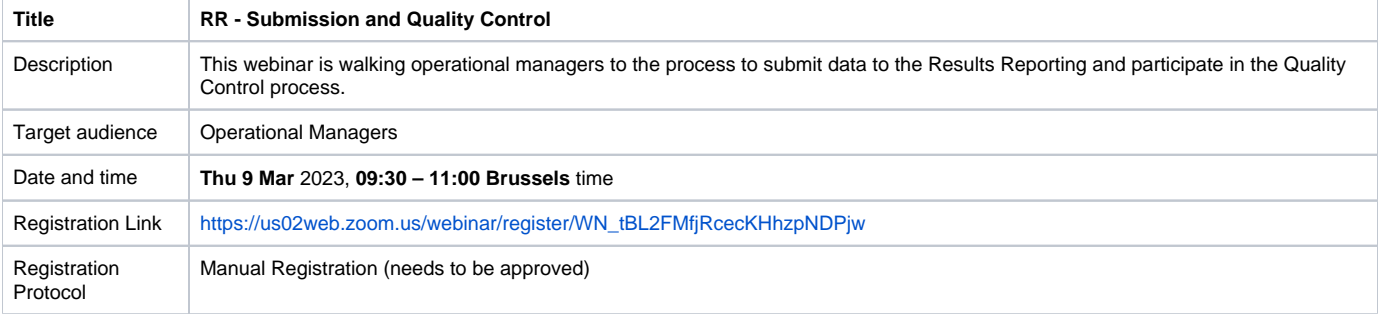

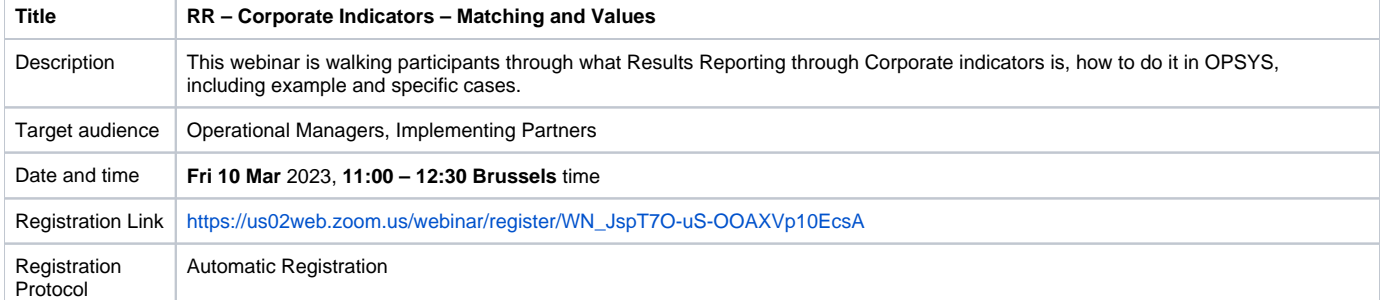

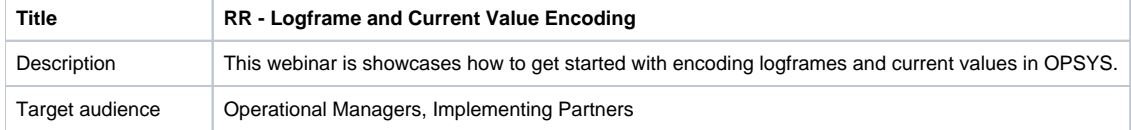

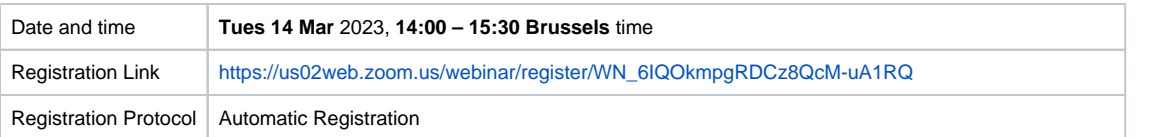

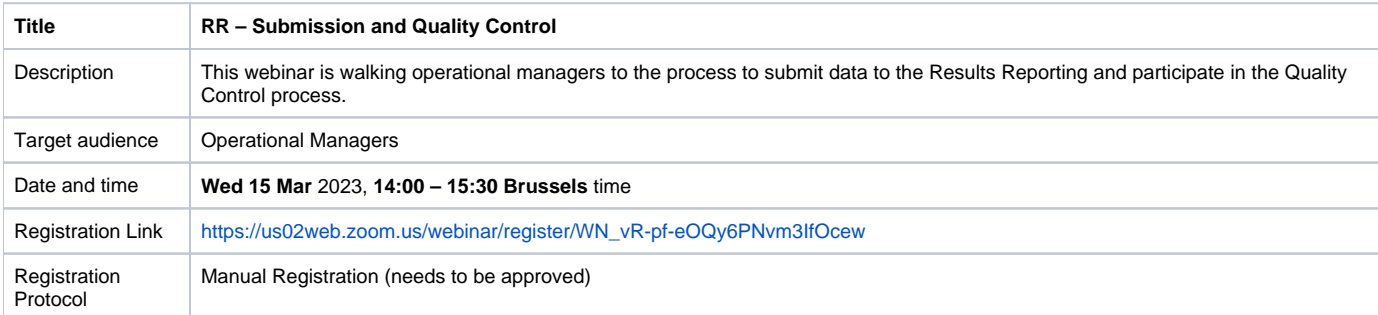

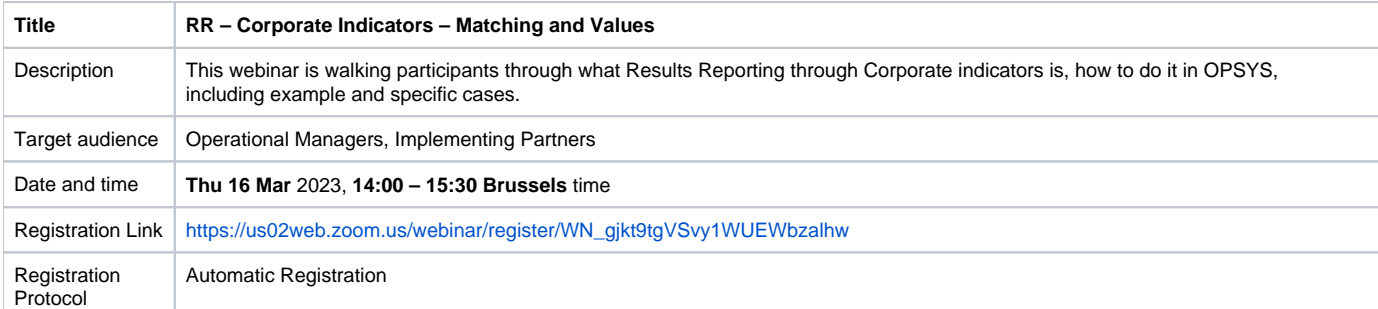

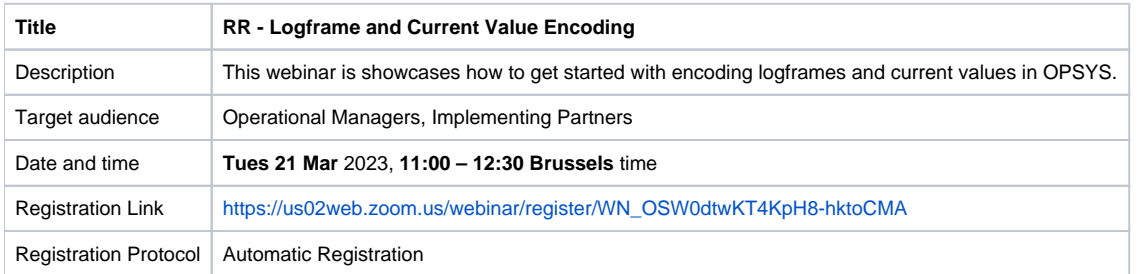

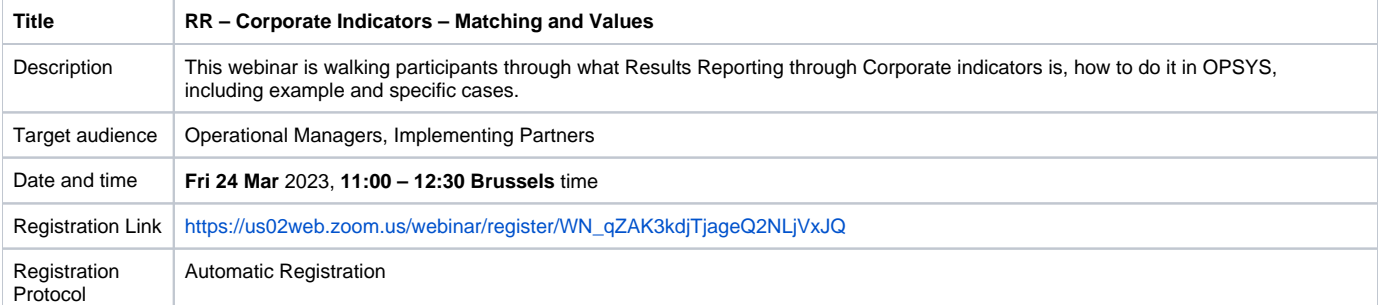

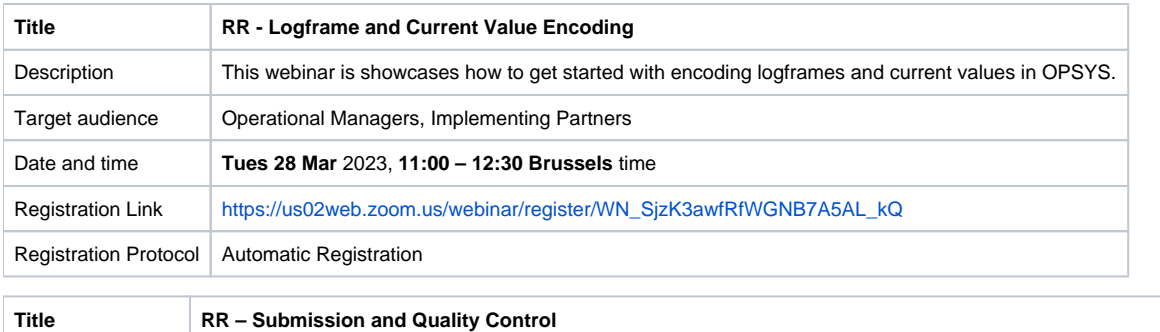

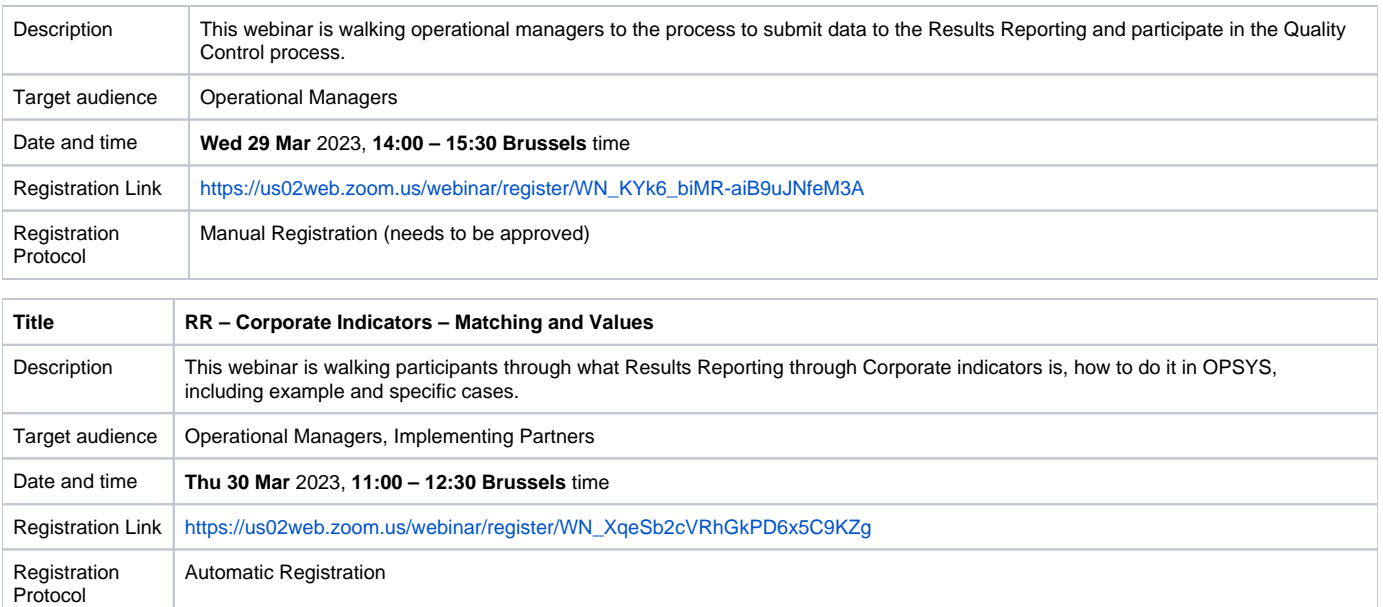

 In addition to the webinars above please find inline the list of webinars in French below. ------

# **French version**

Vous trouverez ci-dessous la liste des nouveaux webinaires sur l'encodage des résultats. Les webinaires abordent trois sujets différents, chacun répété deux fois.

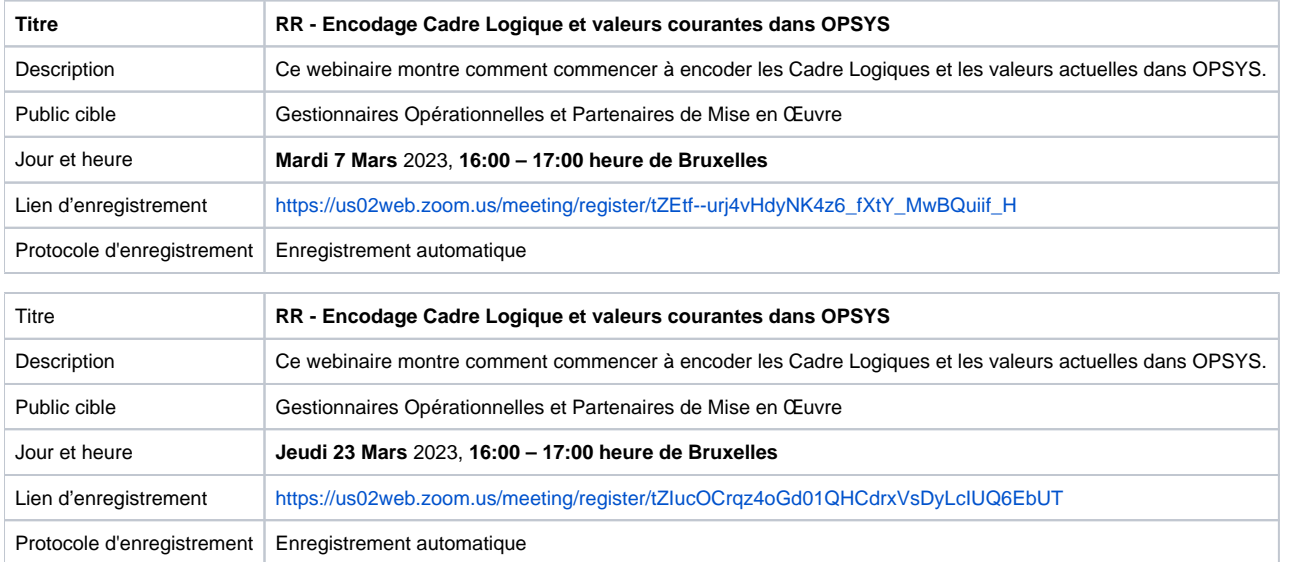

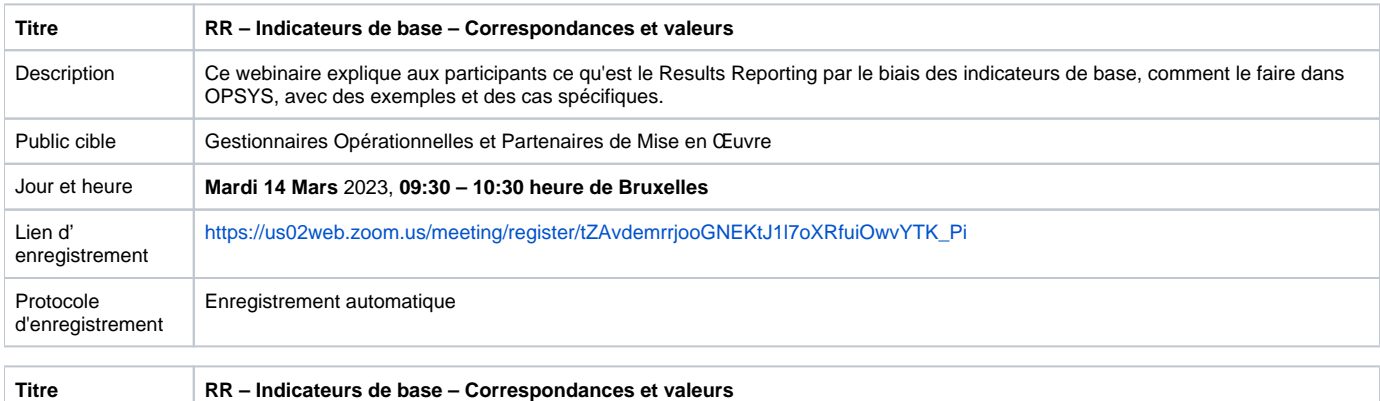

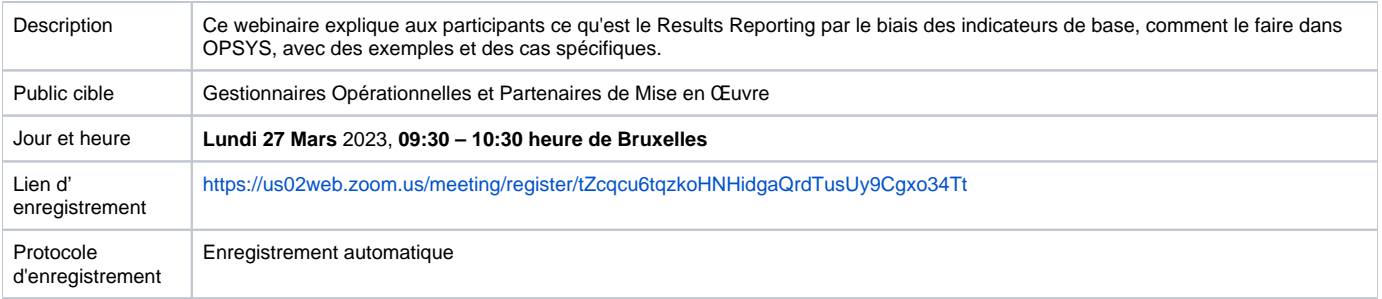

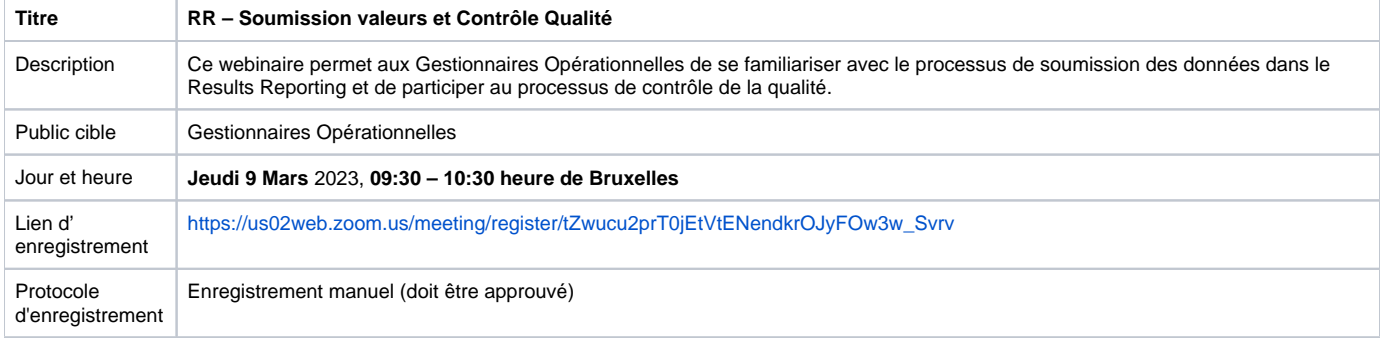

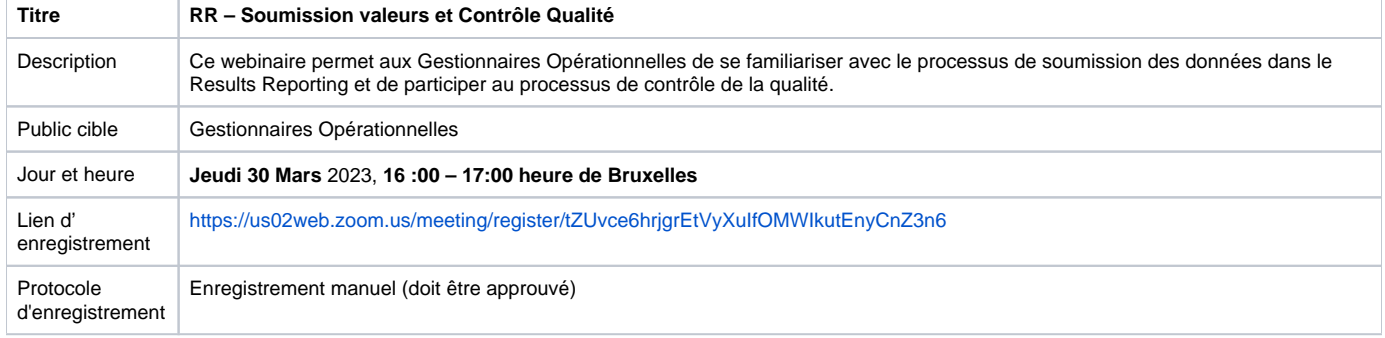

#### **Awareness Webinar series for Implementing Partners in English, Spanish and French until December 2022**

#### Dear colleagues,

OPSYS Change Management and User Engagement team (DG International Partnerships) continue to bring to you awareness webinars for EU External Actions Implementing Partners, Economic Operators, Contractors and Experts. Please find inline the programme for the month of September to December 2022.The following topics will be addressed in three EU languages (English, French and Spanish) for partners across the world in different time-zones:

- Beginner's introduction to the OPSYS IT systems
- $\bullet$ eSubmission of tenders for EU External Actions
- Introduction to Results Reporting in the Funding and Tenders Portal (OPSYS)
- Beginner's Introduction to PIC registration and validation in the Funding and Tenders Portal (OPSYS)

Can't attend a webinar of interest? No problem, watch the video recording and access the PowerPoint presentation in [INTPA Academy.](https://webgate.ec.europa.eu/intpa-academy/) To stay up-to-date about OPSYS related news and activities, we encourage all interested stakeholders to [become a member of Capacity4Dev](https://europa.eu/capacity4dev/opsys). You can access step-by-step [online documentation](https://wikis.ec.europa.eu/display/ExactExternalWiki) concerning EU External Actions procedures in the EXACT Wiki. Consult the repository of past webinar recordings as well as upcoming webinars in [EU International Partnerships Academy,](https://webgate.ec.europa.eu/intpa-academy/) also called INTPA Academy (Follow the path: INTPA Academy> Resources > Webinar > Financial and Contractual Procedures).

# 1. **Beginner's introduction to the OPSYS IT systems - EN, FR, SPA**

In this introduction to the OPSYS IT Systems, an overview of the available features for implementing partners in the Funding and Tenders Portal will be presented. The webinar will also give you an indication of upcoming features. The objective of this webinar is to provide a comprehensive overview for newcomers, without diving into the details of each topic. Advanced practitioners of OPSYS may find it useful to attend the more detailed webinars on Results Reporting, Calls for Tenders or PIC validation.

#### **Agenda**

- Introduction to the OPSYS ecosystem
- Context and state-of-play
- Registering your organisation to obtain a Participant Identification Code (PIC)
- Check the status of PIC
- Finding a call for tender in the Funding and Tenders Portal
- Submitting an EU External Actions tender
	- Acknowledge invitation
	- Express willingness to participate
- Create and submit an offer (via eSubmission)
- Managing your contract in the Funding and Tenders Portal Contract signature: eSignature
	- - Deliverables Amendments
- Reporting on progress with the logical framework (logframe) in the Funding and Tenders Portal
- Change Management Resources and closure

## **Target Audience**

- EU External Actions Economic Operators, Contractors, Experts, Implementing Partners who are new users of OPSYS
- EU External Actions Economic Operators, Contractors, Experts, Implementing Partners who would like to revisit key concepts and view a demo of what is now possible in the system are most welcome.

Webinar in English17 October 20228h30-10h30 CEST**[Watch the video replay and access the PPT](https://webgate.ec.europa.eu/intpa-academy/enrol/index.php?id=739)** Webinar in FrenchTuesday, 25 October 202210h00-12h00 CEST**[Watch the video replay and access the PPT](https://webgate.ec.europa.eu/intpa-academy/enrol/index.php?id=743)** Webinar in SpanishTuesday, 6 December 2022 16h00-18h00**Register now:** [https://ecconf.webex.com/ecconf/j.php?](https://ecconf.webex.com/ecconf/j.php?RGID=r652bcc74a87b5a10d2104be0529ba784) [RGID=r652bcc74a87b5a10d2104be0529ba784\(link is external\)](https://ecconf.webex.com/ecconf/j.php?RGID=r652bcc74a87b5a10d2104be0529ba784)

# **2. eSubmission of tenders for EU External Actions - EN, FR**

In this webinar you will gain an understanding of how to submit an EU External Actions tender and manage the subsequent contract using the IT systems for your application process. You will see demonstrations in the systems to find calls, submit tenders, submit deliverables and more. You will also receive a package of resources which you can consult after the webinar. This is an intermediate course for Economic Operators with some prior knowledge of OPSYS.

# **Agenda**

- Introduction to the OPSYS ecosystem
- Context and state-of-play
- Introduction to EU External Actions public procurement
	- <sup>o</sup> Important principles: Transparency, Competition etc.
	- o Management modes: Direct, Indirect and Shared management
	- <sup>o</sup> Services, Supplies and Works Contracts
	- Global price vs fee based contracts
	- Typical timeline
- Registering your organisation (PIC)
- Locating a RELEX call for tenders in the Funding and Tenders Portal and TED
- Applying for a call
	- Acknowledging the invitation
	- Expressing willingness to participate
- Submitting a tender via eSubmission
	- Specific Contract under Framework Contract SIEA 2018, AUDIT 2018, PSF 2019, EVA 2020 and EVENTS 2020
	- International open, restricted and negotiated procedures in direct management for tenders of EU External Actions DGs
- Managing your contract in the Funding and Tenders Portal
	- Contract signature: eSignature
	- <sup>o</sup> Deliverables Amendments
- Change Management resources and closure

## **Target Audience**

EU External Actions Economic Operators, Contractors, Experts

Webinar in EnglishMonday, 28 November 20229h30-11h30 CEST

**Register now:** [https://ecconf.webex.com/ecconf/j.php?RGID=rd76eaf705febc303cd550769072f7dd5\(link is external\)](https://ecconf.webex.com/ecconf/j.php?RGID=rd76eaf705febc303cd550769072f7dd5)

Webinar in FrenchWednesday, 30 November 202210h00-12h00 CEST

**Register now:** [https://ecconf.webex.com/ecconf/j.php?RGID=r0a3609ffd2279d1622ce3990976d6d94\(link is external\)](https://ecconf.webex.com/ecconf/j.php?RGID=r0a3609ffd2279d1622ce3990976d6d94)

**3. Introduction to Results Reporting in the Funding and Tenders Portal (OPSYS) - EN, FR, SPA**

In this webinar you will learn how to report results in the Funding and Tenders Portal. You will see demonstrations in the systems to find or encode logframes, add, edit or delete results, add core or customised indicators, and more. This is an intermediate course for Economic Operators with some prior knowledge of OPSYS. The same webinar content will be presented in English, French and Spanish.

# **Agenda**

- Introduction to the OPSYS ecosystem
- Context and state-of-play
- Introduction to the EU External Actions results reporting exercise in the Funding and Tenders Portal o Introduction to Interventions and the Logical Framework (logframe)
	- <sup>o</sup> Two main types of interventions: Introduction to Primary Interventions and related concepts
- Tasks for the Implementing Partners
- Encoding logframes and results in the Funding and Tenders Portal
	- Access and permissions: add and remove an Implementing Partner
		- <sup>o</sup> [Locate](https://wikis.ec.europa.eu/display/ExactExternalWiki/Logical+Framework+-+Logframe) an existing logframe in the system or [create](https://wikis.ec.europa.eu/display/ExactExternalWiki/Logical+Framework+-+Logframe) a new logframe
		- Add, edit or delete [results](https://wikis.ec.europa.eu/display/ExactExternalWiki/Logical+Framework+-+Logframe)
		- o Add core or customised [indicators](https://wikis.ec.europa.eu/display/ExactExternalWiki/Logical+Framework+-+Logframe)
		- <sup>o</sup> [add or edit values](https://wikis.ec.europa.eu/display/ExactExternalWiki/Logical+Framework+-+Logframe) in the logframe
	- <sup>o</sup> [match indicators](https://wikis.ec.europa.eu/display/ExactExternalWiki/Logical+Framework+-+Logframe)
- Check the status of the logframe
- Change Management resources and closure

#### **Target Audience:**

EU External Actions Implementing Partners (Member State Agencies, United Nations, Banks, NGOs, all contractors contractually in charge of implementing activities for EC-funded Projects etc.)

Webinar in EnglishWednesday, 12 October 20229h30-11h30 CEST

**[Watch the video recording and access the PPT](https://webgate.ec.europa.eu/intpa-academy/course/view.php?id=738)**

Webinar in FrenchWednesday, 23 November 20229h30-11h30 CEST

**Register now:** [https://ecconf.webex.com/ecconf/j.php?RGID=r4f12cd8fc180d5aa5aa60a13112a1303\(link is external\)](https://ecconf.webex.com/ecconf/j.php?RGID=r4f12cd8fc180d5aa5aa60a13112a1303)

Webinar in SpanishTuesday, 13 December 202216h00-18h00 CEST

**Register now:** [https://ecconf.webex.com/ecconf/j.php?RGID=r8c806518dddf221b21e223e201173a07\(link is external\)](https://ecconf.webex.com/ecconf/j.php?RGID=r8c806518dddf221b21e223e201173a07)

#### **4. An introductory webinar on PIC registration and validation in the Funding and Tenders Portal (OPSYS) - EN, SPA**

The OPSYS Change Management team (DG INTPA R5) in collaboration with REA and the PIC Management team bring to you this informative webinar focused on PIC registration and validation.Electronic submission (eSubmission) is mandatory for international open, restricted and negotiated procedures in direct management for tenders of EU External Actions DGs since March 2022. This means that paper submissions are no longer applicable for these procedures. Before submitting their application online via eSubmission, the tenderer (the leader and all the members in case of consortium) must first [regist](https://ec.europa.eu/info/funding-tenders/opportunities/portal/screen/how-to-participate/participant-register) [er](https://ec.europa.eu/info/funding-tenders/opportunities/portal/screen/how-to-participate/participant-register) in the Funding and Tenders Portal (OPSYS ecosystem) to obtain a 9-digit Participant Identification Code. If the leader and/or participant have already registered in the Participant Register and know their credentials, they can [search for their PIC](https://ec.europa.eu/info/funding-tenders/opportunities/portal/screen/how-to-participate/participant-register-search) and use it when submitting tenders or requests to participate in eSubmission, otherwise they will need to register their entity in the Funding & Tenders portal.In the course of the procedure, tenderers (including consortium members) may be contacted by European Research Executive Agency (REA) validation services and requested to submit documents. Based on these documents their PIC will be validated once and for all. The validated PIC will then allow tenderers to subscribe to any future call, as well as to manage their contract(s) **electronically** in the Funding and Tender Portal. In this context, tenderers, Contractors and Experts would find it valuable to attend the proposed awareness webinar in English and Spanish via Webex.Participants will understand the registration process, the validation rules and processes, as well as learn how to navigate and find relevant information in the Funding and Tenders Portal (OPSYS ecosystem).

#### **Agenda**:

- Introduction to the OPSYS ecosystem
- Context and state-of-play
- Introduction to the Participant Identification Code (PIC)?
- What is a PIC?
	- o How to register for a PIC in the Funding and Tenders Portal?
	- <sup>o</sup> The requirement for PIC Validation
- An overview of eSubmission and EU External Actions specificities to understand the requirement for the PIC
- Demo in the Funding and Tenders Portal
- Change Management resources
- Q&A with the panel of experts
- **Closure**

The panel of experts will comprise of members from the European Research Executive Agency (REA) validation services, and colleagues from the Data and Information technology unit of DG International Partnerships (the OPSYS Change Management team and the PIC Management team).

- To-be tenderers, Contractors and Experts without a PIC
- EU External Actions Tenderers, Contractors and Experts with ongoing contracts who have questions concerning PIC Validation

Please note that electronic submission (eSubmission) for Specific Contracts under Framework Contracts SIEA 2018, AUDIT 2018, PSF 2019, EVAL 2020 and EVENTS 2020 is managed through OPSYS since February 2020. All the contractors for these five Framework Contracts have already registered a PIC so they are not the intended audience of this webinar. They are however most welcome to participate. We encourage Economic Operators concerned by open, restricted and negotiated calls for tenders in direct management to join us in this webinar.

### Webinar in English

Monday, 19 September 202210h00-12h00 CEST

**[Watch the video replay and access the PPT](https://webgate.ec.europa.eu/intpa-academy/course/view.php?id=731)**

Webinar in Spanish

Wednesday, 28 September 202216h00 – 18h00 CEST

**[Watch the video recording and access the PPT](https://webgate.ec.europa.eu/intpa-academy/course/view.php?id=732)**

#### **An introductory webinar on OPSYS ecosystem: Beginner's guide to the Funding and Tenders Portal - EN, ES, FR**

#### 17 Oct 2022 25 Oct 2022 06 Dec 2022

In this introduction to the OPSYS IT Systems, an overview of the available features for implementing partners in the Funding and Tenders Portal will be presented. The webinar will also give you an indication of upcoming features. The objective of this webinar is to provide a comprehensive overview for newcomers. Advanced practitioners of OPSYS may find it useful to attend the more detailed webinars on Results Reporting, Calls for Tenders or PIC validation.

# **Agenda**

- Introduction to the OPSYS ecosystem
- Context and state-of-play
- Registering your organisation to obtain a Participant Identification Code (PIC) Check the status of PIC
- Finding a call for tender in the Funding and Tenders Portal
- Submitting an EU External Actions tender
	- Acknowledge invitation
	- Express willingness to participate
	- Create and submit an offer (via eSubmission)
- Managing your contract in the Funding and Tenders Portal
- Contract signature: eSignature of contracts
	- <sup>o</sup> Deliverables
	- <sup>o</sup> Amendments
- Reporting on progress with the logical framework (logframe) in the Funding and Tenders Portal
- Change Management Resources and closure

#### **Target Audience**

- Economic Operators, Contractors, Experts, Implementing Partners who are new users of OPSYS
- Economic Operators, Contractors, Experts, Implementing Partners who would like to revisit key concepts and view a demo of what is now possible in the system are most welcome.

#### Webinar in English

17 October 20228h30-10h30 CEST

**[Watch the video replay and access the PPT](https://webgate.ec.europa.eu/intpa-academy/enrol/index.php?id=739)**

#### Webinar in French

Tuesday, 25 October 202210h00-12h00 CEST

**[Watch the video replay and access the PPT](https://webgate.ec.europa.eu/intpa-academy/enrol/index.php?id=743)**

# Webinar in Spanish

Tuesday, 6 December 2022 (Rescheduled from 16 November due to unforeseen cicrcumstances)16h00-18h00

**Register now:** [https://ecconf.webex.com/ecconf/j.php?RGID=r652bcc74a87b5a10d2104be0529ba784\(link is external\)](https://ecconf.webex.com/ecconf/j.php?RGID=r652bcc74a87b5a10d2104be0529ba784)

## **An introductory webinar on PIC Registration and Validation in the Funding & Tenders Portal**

19 Sep 2022

# **[EN]**

Electronic submission (eSubmission) is mandatory for international open, restricted and negotiated procedures in direct management for tenders of EU External Actions DGs since March 2022. This means that paper submissions are no longer applicable for these procedures. Before submitting their application online via eSubmission, the tenderer (the leader and all the members in case of consortium) must first [register](https://ec.europa.eu/info/funding-tenders/opportunities/portal/screen/how-to-participate/participant-register) in the Funding and Tenders Portal (OPSYS ecosystem) to obtain a 9-digit Participant Identification Code. If the leader and/or participant have already registered in the Participant Register and know their credentials, they can [search for their PIC](https://ec.europa.eu/info/funding-tenders/opportunities/portal/screen/how-to-participate/participant-register-search) and use it when submitting tenders or requests to participate in eSubmission, otherwise they will need to register their entity in the Funding & Tenders portal. In the course of the procedure, tenderers (including consortium members) may be contacted by European Research Executive Agency (REA) validation services and requested to submit documents. Based on these documents their PIC will be validated once and for all. The validated PIC will then allow tenderers to subscribe to any future call, as well as to manage their contract(s) *electroni* cally in the Funding and Tender Portal. In this context, tenderers, Contractors and Experts would find it valuable to attend the proposed awareness webinar in English and Spanish via Webex. The awareness webinar on PIC registration and validation for Economic Operators has been scheduled:

# **In English**

On 19 Septemberfrom 10 am to 12 pm CESTWebex Link: <https://ecconf.webex.com/ecconf/j.php?MTID=mc6d84bef339b5685712054e233d9078d>Webinar password: Opsys@2022 (67797120 from phones)

#### **In Spanish**

On 28 Septemberfrom 4.00 pm to 6.00 pm CESTWebex Link:<https://ecconf.webex.com/ecconf/j.php?MTID=m5cdf94c7fe1fc3d10612ccd5c9d8fb50>Webina r password: Opsys@2022 (67797120 from phones)Participants will understand the registration process, the validation rules and processes, as well as learn how to navigate and find relevant information in the Funding and Tenders Portal (OPSYS ecosystem).

#### **Agenda**:

- What is a Participant Identification Code (PIC)?
- How to register for a PIC in the Funding and Tenders Portal?
- The requirement for PIC Validation
- An overview for each procedure type
- Demo
- Q&A with the panel of experts

The panel of experts will comprise of members from the European Research Executive Agency (REA) validation services, and colleagues from the Data and Information technology unit of DG International Partnerships (the OPSYS Change Management team and the PIC Management team). The intended target audience is:

- To-be tenderers, Contractors and Experts without a PIC
- Tenderers, Contractors and Experts with ongoing contracts who have questions concerning PIC Validation

Please note that electronic submission (eSubmission) for Specific Contracts under Framework Contracts SIEA 2018, AUDIT 2018, PSF 2019, EVAL 2020 and EVENTS 2020 is managed through OPSYS since February 2020. All the contractors for the five Framework Contracts mentioned above have already been registered for a PIC so they are not the intended audience of this webinar. They are however most welcome to participate. We encourage Economic Operators concerned by open, restricted and negotiated calls for tenders in direct management to join us in this webinar.\* as it refers to time and not to quantities.

#### **[SPA]**

Un seminario web introductorio sobre el registro y la validación del CFP en el Portal de Financiación y Ofertas

#### 28 Sep 2022

La presentación electrónica (eSubmission) es obligatoria para los procedimientos internacionales abiertos, restringidos y negociados en la gestión directa de las licitaciones de las DG de Acciones Exteriores de la UE desde marzo de 2022. Esto significa que las presentaciones en papel ya no son aplicables a estos procedimientos. Antes de presentar su solicitud en línea, el licitador (el líder y todos los miembros en caso de consorcio) debe registrarse primero en el Portal de Financiación y Ofertas (ecosistema OPSYS) para obtener un Código de Identificación de Participantes de 9 dígitos. Si el líder y/o participante ya se han inscrito en el Registro de Participantes y conocen sus credenciales, pueden buscar su PIC y utilizarlo al presentar ofertas o solicitudes para participar en eSubmission, de lo contrario, tendrán que registrar su entidad en el Portal de Financiación y Licitación (Funding and Tenders Portal). Durante el procedimiento, los servicios de validación de la Agencia Ejecutiva de Investigación Europea (European Research Executive Agency -REA) podrán ponerse en contacto con los licitadores (incluidos los miembros del consorcio) y solicitar la presentación de documentos. Sobre la base de estos documentos, su PIC será validado de una vez por todas. El PIC validado permitirá entonces a los licitadores suscribirse a cualquier convocatoria futura, así como gestionar su contrato(s) electrónicamente en el Portal de Financiación y Licitación (Funding and Tenders Portal). En este contexto, los licitadores, contratistas y expertos considerarían valioso asistir al seminario web de sensibilización propuesto en inglés y español a través de Webex. Se ha programado el seminario web de sensibilización sobre el registro y la validación del CFP para los operadores económicos: **En inglés** El 19 de septiembrede 10 am a 12 pm CEST

Enlace de Webex :<https://ecconf.webex.com/ecconf/j.php?MTID=mc6d84bef339b5685712054e233d9078d>Contraseña del seminario web: Opsys@2022 (67797120 de los teléfonos)

**En español** El 28 de septiembrede 16.00 a 18.00 h CEST

Enlace de Webex : [https://ecconf.webex.com/ecconf/j.php?MTID=m5cdf94c7fe1fc3d10612ccd5c9d8fb50C](https://ecconf.webex.com/ecconf/j.php?MTID=m5cdf94c7fe1fc3d10612ccd5c9d8fb50)ontraseña del seminario web: Opsys@2022 (67797120 de los teléfonos)

Los participantes comprenderán el proceso de registro, las reglas de validación y los procesos, así como aprenderán a navegar y encontrar información relevante en el Portal de Financiación y Ofertas (ecosistema OPSYS).

# **Orden del día:**

- ¿Qué es un Código de Identificación de Participantes (PIC)?
- ¿Cómo inscribirse para un PIC en el Portal de Financiación y Ofertas?
- El requisito para la validación PIC
- Una visión general para cada tipo de procedimiento
- Demostración
- Preguntas y respuestas con el grupo de expertos

El grupo de expertos estará compuesto por miembros de los servicios de validación de la Agencia Ejecutiva de Investigación Europea (European Research Executive Agency - REA), y colegas de la Unidad de Tecnología de Datos e Información de la DG Asociaciones Internacionales - DG INTPA (el equipo de gestión del cambio de OPSYS y el equipo de gestión de PIC).

#### **El público objetivo es:**

- Posibles licitadores, contratistas y expertos sin PIC
- Licitadores, contratistas y expertos con contratos en curso que tengan preguntas sobre la validación de PIC

Tenga en cuenta que la presentación electrónica (eSubmission) para contratos específicos en virtud de contratos marco SIEA 2018, AUDIT 2018, PSF 2019, EVAL 2020 y EVENTS 2020 se gestiona a través de OPSYS desde febrero de 2020. Todos los contratistas de los cinco Contratos Marco mencionados anteriormente ya han sido registrados para un PIC, por lo que no son el público al que se dirige este seminario web. Sin embargo, son bienvenidos a participar. Animamos a los operadores económicos afectados por las convocatorias abiertas, restringidas y negociadas de licitación en gestión directa a unirse a nosotros en este seminario web.\* ya que se refiere al tiempo y no a las cantidades

**Extension of deadline to encode logframes in OPSYS**

01 Apr 2022

Dear Implementing Partners,

**The deadline to encode log frames in OPSYS has been extended to 31 May 2022.** Acknowledging that some Implementing Partners faced certain difficulties to complete the encoding log frames by the previously agreed deadline of March 31st, the deadline is hereby extended until May 31st. Please note that it is not possible to extend this deadline any further. All log frames must be encoded with the latest available results values by then in order to contribute to the Commission's institutional reporting in June. It is possible to add values to indicators and match customised indicators to core indicators only when the log frame has been approved.To support you with this process, the following resources are available:

- **[e-Learning Module for Implementing Partners](https://wikis.ec.europa.eu/display/ExactExternalWiki/Latest+News#LatestNews-e-LearningModuleforImplementingPartners)**
- **[Webinar recordings](https://wikis.ec.europa.eu/display/ExactExternalWiki/Latest+News#LatestNews-4.Webinarsin20222022webinars)**
- **[Communication to Implementing Partners on Logframe encoding in OPSYS February 2022](https://wikis.ec.europa.eu/display/ExactExternalWiki/Latest+News#LatestNews-CommunicationtoImplementingPartnersonLogframeencodinginOPSYS)**
- **[Important communication to Implementing Partners regarding Results Reporting December 2021](https://wikis.ec.europa.eu/display/ExactExternalWiki/Latest+News#LatestNews-ImportantcommunicationtoImplementingPartnersregardingResultsReporting)**
- **[Documentation on Results and Monitoring in OPSYS](https://wikis.ec.europa.eu/display/ExactExternalWiki/Introduction+to+Results+and+Monitoring#IntroductiontoResultsandMonitoring-1.IntroductiontoResultsandMonitoring)**
- **[List of Core Indicators](https://wikis.ec.europa.eu/display/ExactExternalWiki/Latest+News#LatestNews-ListofCoreIndicators)**
- **[Where to avail the new presentation \(dated March 2022\) addressing questions regarding core indicators, customised indicators,](https://wikis.ec.europa.eu/display/ExactExternalWiki/FAQ+-+OPSYS#FAQOPSYS-Wheretoavailthenewpresentation(datedMarch2022)addressingquestionsregardingcoreindicators,customisedindicators,corporateindicators,matchingfunctionalityetc.?)  [corporate indicators, matching functionality etc.?](https://wikis.ec.europa.eu/display/ExactExternalWiki/FAQ+-+OPSYS#FAQOPSYS-Wheretoavailthenewpresentation(datedMarch2022)addressingquestionsregardingcoreindicators,customisedindicators,corporateindicators,matchingfunctionalityetc.?)**
- **[Download the FAQ on Interventions](https://wikis.ec.europa.eu/display/ExactExternalWiki/FAQ+-+OPSYS#FAQOPSYS-DownloadtheFAQonInterventions)**
	- **[English](https://wikis.ec.europa.eu/display/ExactExternalWiki/FAQ+-+OPSYS#FAQOPSYS-English)**
	- **[French](https://wikis.ec.europa.eu/display/ExactExternalWiki/FAQ+-+OPSYS#FAQOPSYS-French)**
	- **[Spanish](https://wikis.ec.europa.eu/display/ExactExternalWiki/FAQ+-+OPSYS#FAQOPSYS-Spanish)**

Thank you for your attention.

Kind regards,

INTPA D4 and NEAR A4

**Communication to Implementing Partners on Logframe encoding in OPSYS**

22 Feb 2022

**This communication has been signed by the Director General of DG INTPA and DG NEAR. Read the [communication](https://wikis.ec.europa.eu/download/attachments/33522243/Communication%20to%20Implementing%20Partners%20on%20Logframe%20encoding%20in%20OPSYS%20-%2022-0-2022.pdf) in English, French and Spanish.**Dear Implementing Partners,Communicating on and learning from results is an important dimension of our external action. The European Commission's results campaign started in September 2021 and runs until 30 June 2022. Your active contribution is necessary to produce the most truthful picture of achievements and issues to be addressed. The simpler and direct our collaboration to develop and update our joint logframes, the more timely and effective we will be in reporting on results. In a context of fruitful and trusted partnership with all its Partners, the Commission counts on a mutual interest in the use of our new operational system for external action (OPSYS) to report on the results related to the implementation of our interventions. Consequently, we are pleased to invite you to contribute to encoding the logframes and reporting the results of your ongoing interventions with DG INTPA and DG NEAR (or recently ended ones not having submitted a final report in previous results exercises). This is the standard procedure for results reporting as of now. We trust it will allow to demonstrate objectively and soundly, as well as to give visibility to the great success we obtain with our mutual collaboration. Apart from being more straightforward towards result reporting, taking over the direct registration on the results framework has these advantages for you:

· You are sure that we have up to date information and hence accurately reflect it in the results reporting done by Commission services;

· You will have an easier and more flexible way in getting approval on changes in the logframe. OPSYS is easy to handle and your access requires just a simple invitation by your EU Operational Manager.

To reduce the existing backlog, our Commission colleagues have already encoded in 2021 a part of the existing logframes. This allowed to test and to clear technical bottlenecks. To have it all in our result campaign cycle and the system 100% up to date, your logframe initial inputs should be encoded by the end of March, while we should have final inputs and data by the end of May 2022.

The EU Operational Manager of your intervention can give you access to all information and details on how to do it. You can also consult the training /information material here:- Our **[EXACT - External Action Wiki](https://wikis.ec.europa.eu/display/ExactExternalWiki)** for dedicated online documentation and e-learning videos for Implementing Partners. - Our **EC Funding and Tender Service Helpdesk** for any technical questions concerning the Funding and Tenders Opportunities Portal, to be used for the encoding of logframes and values.

- **[Webinars for Implementing Partners](https://wikis.ec.europa.eu/display/ExactExternalWiki/Latest+News#LatestNews-2022webinars)** are ongoing. Invitation details are on INTPA Academy and **[Capacity4Dev](https://europa.eu/capacity4dev/opsys)**. During these webinars, a team of experts addresses all your questions. The webinars are recorded and can be viewed afterwards.

- Our services and supporting expert teams can organize more meetings with different groups of Implementing Partners to discuss issues relevant to each group concerning PINTVs logframes and results reporting.

We thank you very much for your collaboration and look forward to another year of joint work on making EU external action a success!

Kind regards,

**Koen Doens**

Director General, DG INTPA

#### **Maciej Popowski**

Acting Director General, DG NEAR

**[Download the Communication](https://wikis.ec.europa.eu/download/attachments/33522243/Communication%20to%20Implementing%20Partners%20on%20Logframe%20encoding%20in%20OPSYS%20-%2022-0-2022.pdf)**

#### **List of Core Indicators**

The groups of core indicators used also for corporate reporting (EURF/GERF, IPA PF, FPI PF) are available as follows:

- **[EURF](https://europa.eu/capacity4dev/eu-rfi)**
- **[IPA PF](https://wikis.ec.europa.eu/download/attachments/33522243/IPA%20PF.xlsx)**
- **[FPI list of core indicators](https://ec.europa.eu/fpi/key-documents_en)**
- The list of all core indicators in OPSYS has been published in **[Capacity4Dev](https://europa.eu/capacity4dev/core-indicators-design-and-monitoring-eu-funded-interventions)**:
- The list of core Indicators evolves over time as new core Indicators (and new groups of core Indicators) are added into OPSYS by the Commission
- Please feel free to consult the Capacity4Dev**[Results and Indicators page](https://europa.eu/capacity4dev/results-and-indicators)** for reference

#### **Important communication to Implementing Partners regarding Results Reporting**

#### 07 Dec 2021

#### **This communication serves as notification in case your contractual conditions establish a pre-notice period for the use of an e-reporting system.**

#### Dear Implementing Partners,

As you are probably aware, the ongoing results campaign commenced in September 2021 and will last until 30 June 2022. In this context, the RELEX IT integrated system (OPSYS) now supports recording interventions' results directly in it and will be used for this purpose.

Since OPSYS is a new system and Primary Interventions a new concept, DG INTPA/DG NEAR are on-boarding users in three iterations: In phase I (September/October 2021), Commission staff identified all the PINTVs in the Commission's external action portfolio. In phase II (from November 2021), Commission Operational Managers create PINTVs in OPSYS. As of 3 December 2021, most PINTVs are created in OPSYS and the remaining ones will be created in the coming weeks.

Phase III, expected to last from January to May 2022, will see the encoding of updated logframes (incl. indicators) in OPSYS PINTVs. The aggregation of result data and preparation of the first OPSYS result reports will take place subsequently for their publication by the end of June 2022.

Those DG INTPA/DG NEAR Operational Managers having completed the creation of their PINTVs in OPSYS can move ahead and invite their Implementing Partners to encode logframes (incl. indicators' values) in the system. While the plan described in the preceding paragraph is maintained, we could use some advanced cases as unofficial testing pilots and then go ahead in a structured way as of January 2022.

Completion of PINTVs managed by FPI follow a different calendar, with a deadline of 31 January 2022 for updating the values of indicators. Implementing Partners concerned have already been contacted by FPI staff in this regard.

We trust you will start encoding your logframes in the system as soon as you are given access; we are confident that you will see the relevance of using OPSYS for reporting results, as no results will be neither processed nor reported outside the system, making OPSYS necessary for informing about noteworthy contributions to our common goals.

Please view our EXACT - External Action Wiki for the dedicated **[online documentation](https://wikis.ec.europa.eu/display/ExactExternalWiki/Results+and+Monitoring)** for Implementing Partners, enrol in the **[e-learning module](https://webgate.ec.europa.eu/intpa-academy/course/view.php?id=678)** in INTPA Academy and watch the video replay of our webinars on this topic in **[English](https://webgate.ec.europa.eu/intpa-academy/course/view.php?id=671)**, **[French](https://webgate.ec.europa.eu/intpa-academy/enrol/index.php?id=677)** and **[Spanish](https://webgate.ec.europa.eu/intpa-academy/course/view.php?id=676).**

For any technical questions concerning the Funding and Tenders Opportunities Portal for the encoding of logframes and values, please contact the **[EC](mailto:EC-FUNDING-TENDER-SERVICE-DESK@EC.EUROPA.EU)  [Funding and Tender Service Helpdesk](mailto:EC-FUNDING-TENDER-SERVICE-DESK@EC.EUROPA.EU).**

**[Download the Communication](https://wikis.ec.europa.eu/download/attachments/33522243/COMM-OPSYS-Communication-to-Implementing-Partners-for-Reporting-Results-07122021%20-%20V2.pdf)**

# **Important note regarding Management of Interventions (including their Logframes)**

22 Mar 2021

Due to ongoing structural changes concerning Interventions, in terms of methodology and in the IT system, you are requested to **[not create and/or](https://webgate.ec.europa.eu/fpfis/wikis/display/ExactExternalWiki/Logical+Framework+-+Logframe)  [manage Logframes on Interventions](https://webgate.ec.europa.eu/fpfis/wikis/display/ExactExternalWiki/Logical+Framework+-+Logframe)** that have already been assigned to you, until further notice.

# **Please wait until the newly improved definition of Interventions is fully implemented for further instructions.**

The scope of the present request covers **all Logframes in all Interventions** (i.e. for Actions and/or Projects/Contracts), under **all domains of the RELEXfamily** (DG INTPA, DG NEAR and FPI).

As soon as the new Intervention structure is implemented in OPSYS, the creation and encoding of Interventions with their Logframes, indicators and related values will be done centrally by HQ Responsible Units. An email to this effect has been sent to Operational Managers.

We will reach out to you with new information and instructions as soon as possible, until then kindly stop creating and/or managing Logframes. In case you have any questions concerning this email, please reach out to the Funding and Tender Service Desk: [EC-FUNDING-TENDER-SERVICE-DESK@ec.](mailto:EC-FUNDING-TENDER-SERVICE-DESK@ec.europa.eu) [europa.eu.](mailto:EC-FUNDING-TENDER-SERVICE-DESK@ec.europa.eu)